1.简介

HD32-SPI 是 SPI 接口 3.2 寸 TFT 彩色显示模块,自带 ASCII 字库和中文字库。模块带 64M bit 的内存,可存储 BMP 图片文件,通过 SPI 接口与 MCU 连接,实现彩色图形信 息显示。

(1) 集成 4 个 ASCII 字库和 4 个汉字字库, 字库类型: ASCII 字库:8x16,12x24,16x32,32x64 GB2312 中文字库:16x16,24x24,32x32,64x64

(2)内置内存容量:64Mbit

字库占用 16Mbit, 剩余空间 48Mbit 用于存储图片数据。

- (3)集成绘图功能,向 LCDs 简单地发送命令和坐标参数,可实现点,直线,方形, 圆形,按键,窗体,编辑框显示。
- 2.规格说明

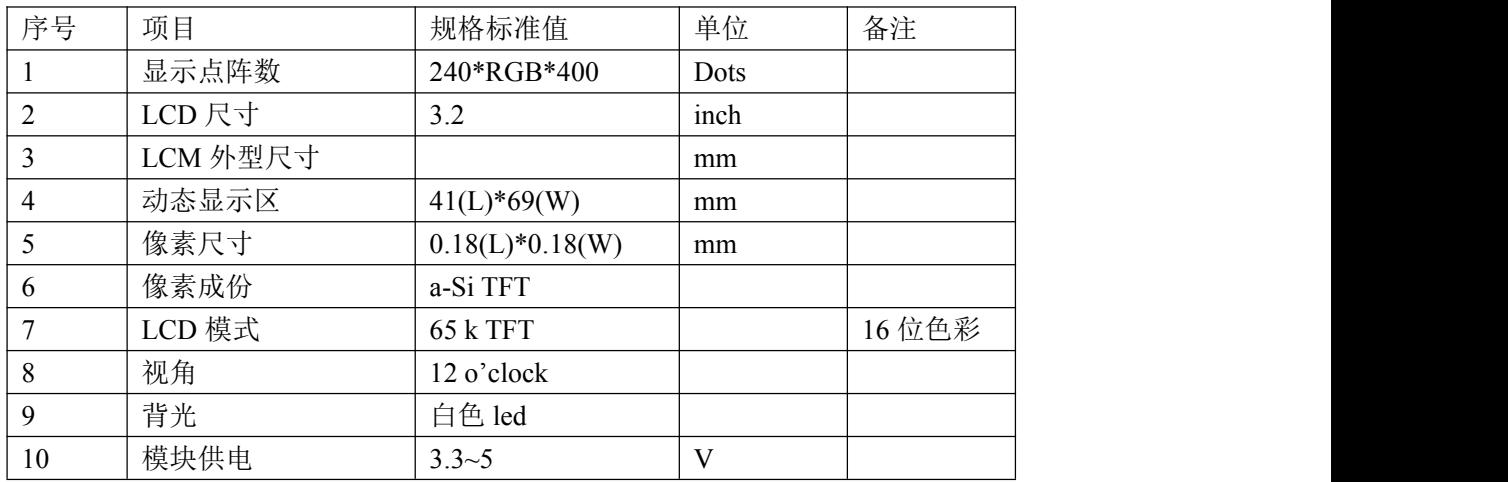

产品最大额定值:

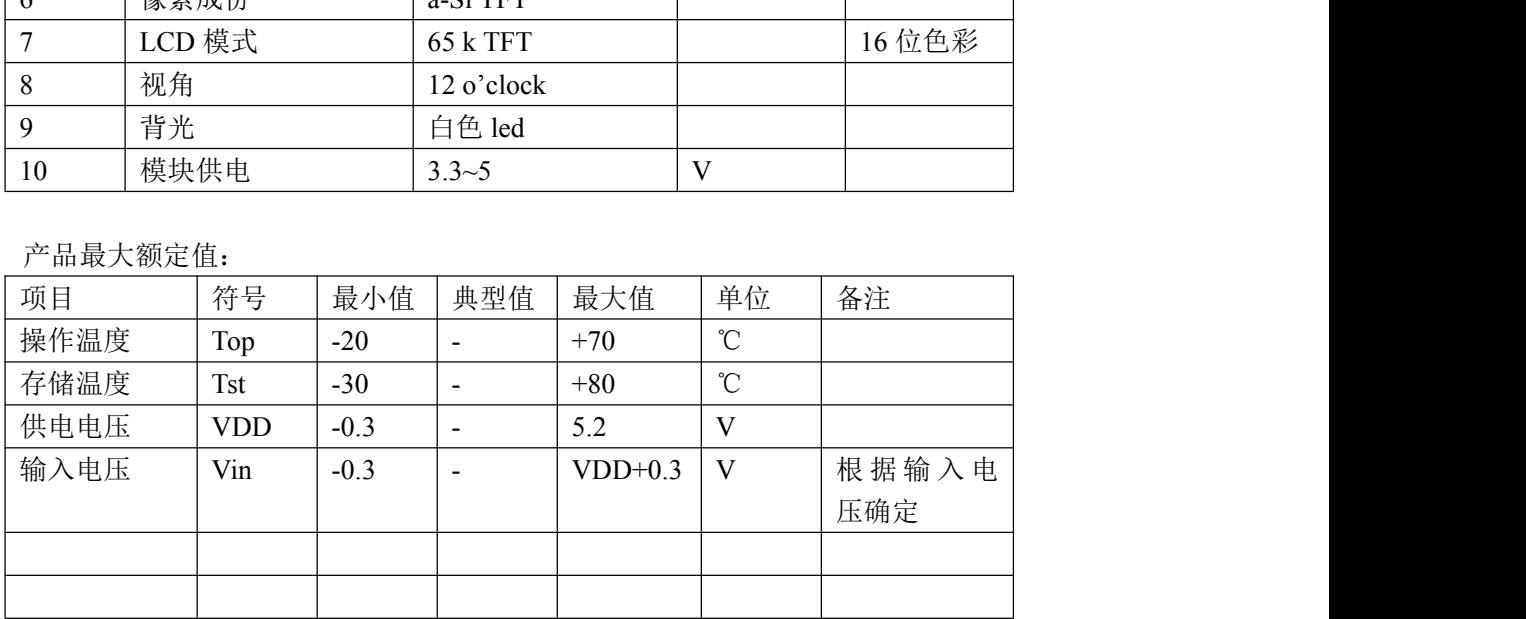

产品电气特性:

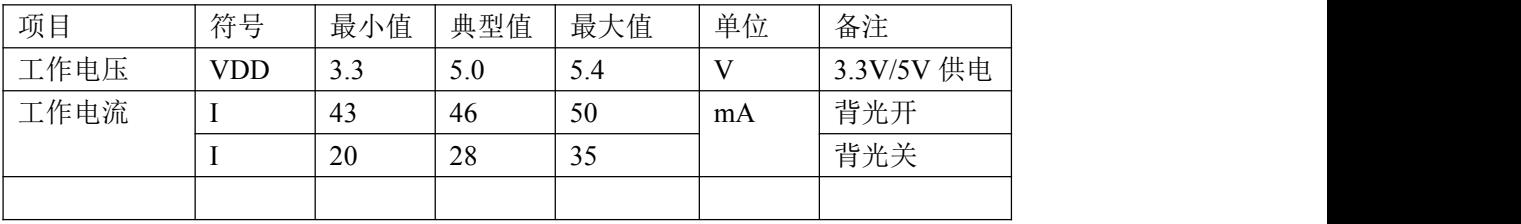

## 3.结构图与引脚

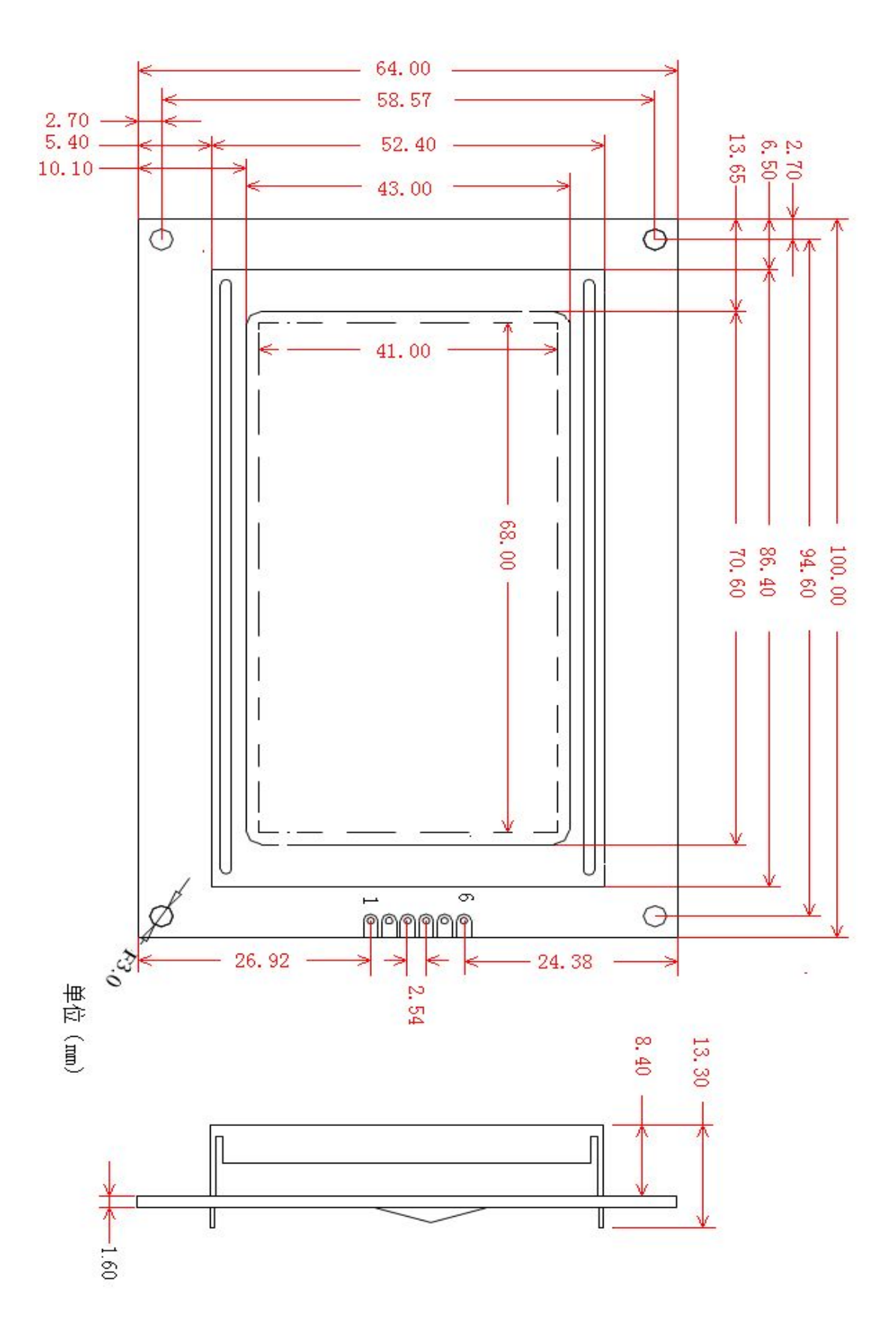

# SPI 控制接口说明:

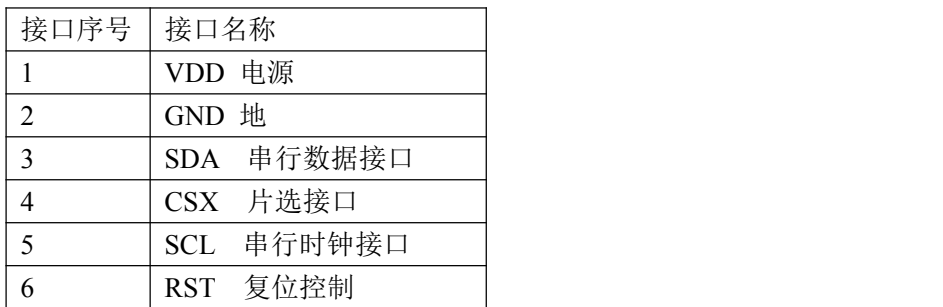

SPI 接口时序图:

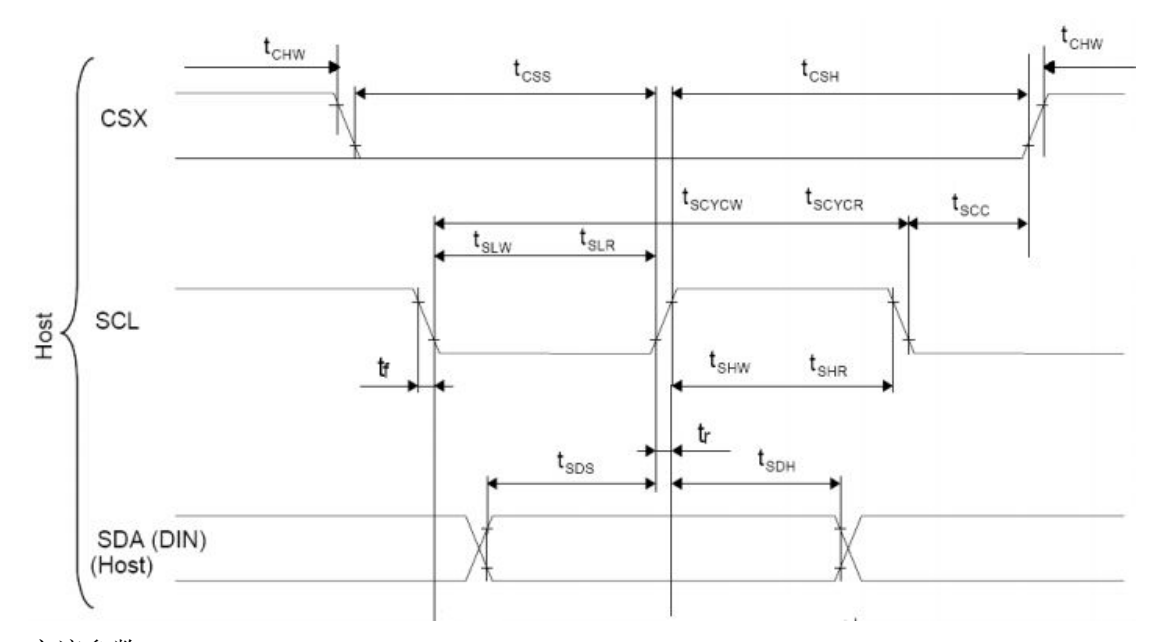

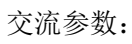

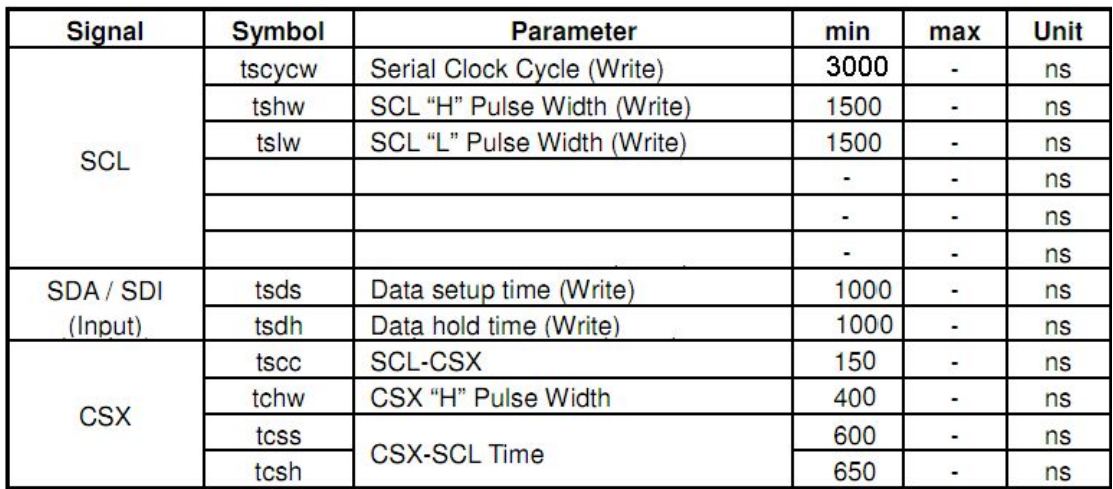

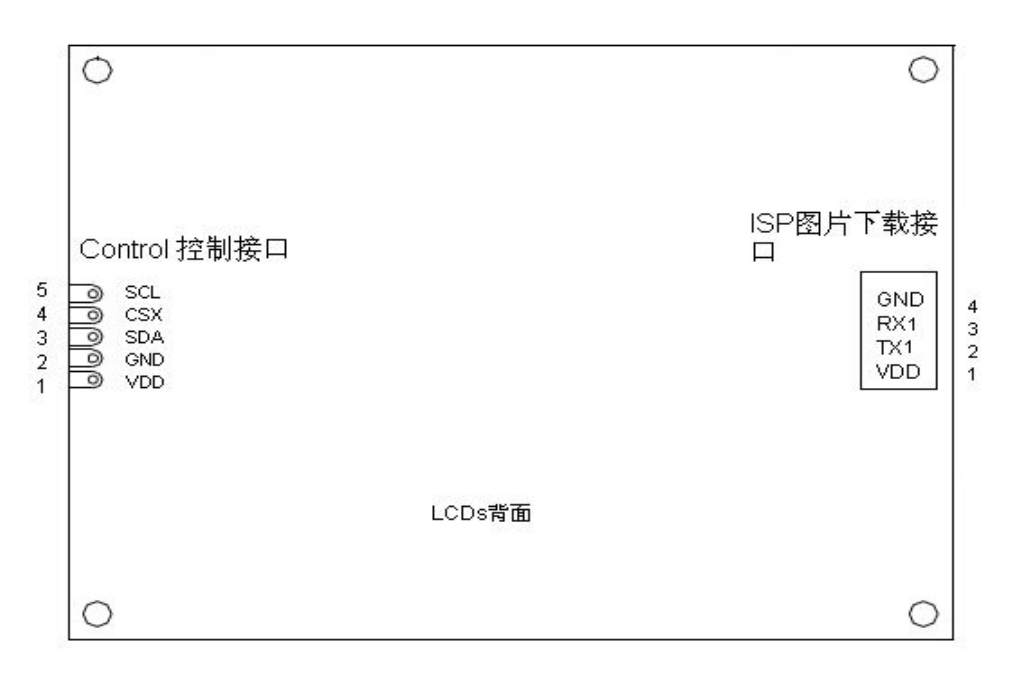

#### ISP 图片下载接口说明:

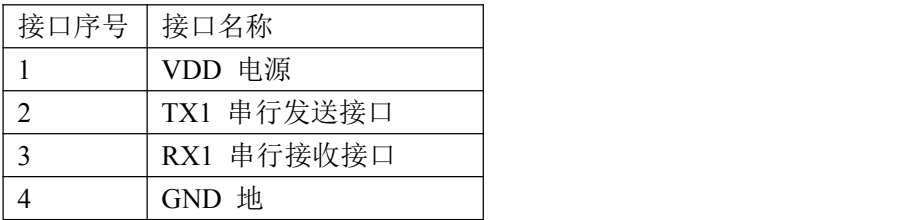

## 注: ISP 图片下载串口的默认通讯波特率为: 256000 KBPS

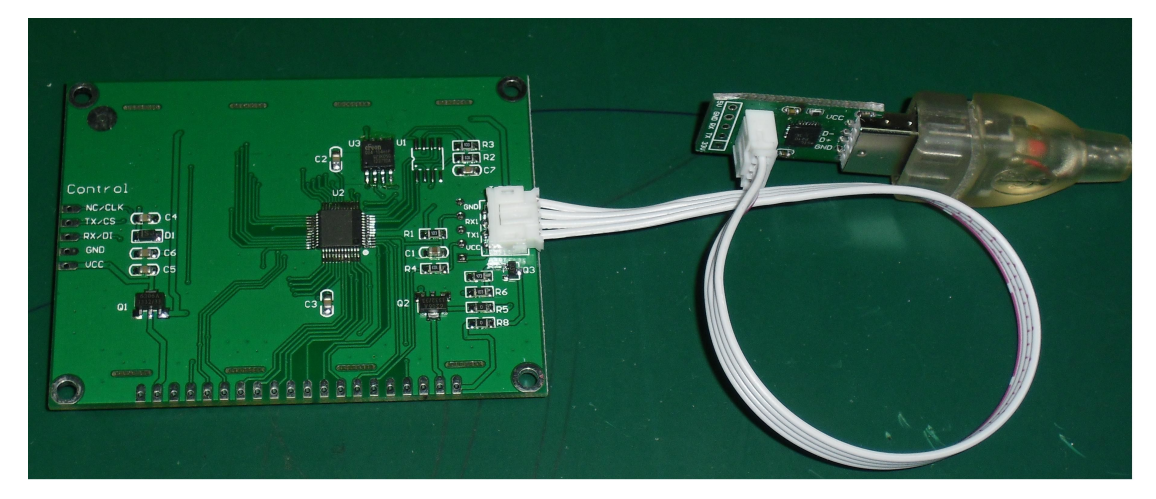

4.控制命令格式和指令集

通过 SPI 接口向 LCD 模块发送命令和数据, 数据包格式由: 命令(Command)+数据(Data)组成。

4.1.控制指令格式

Command | Data

Transmission byte may be Command or Data

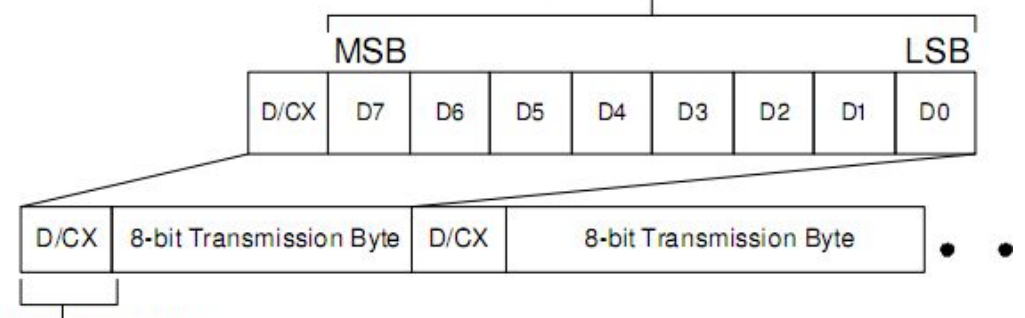

## Data/Command select bit

 $D/CX$  为数据命令选择输入位, $D/CX = 1$  传送的 8bit 为数据, $D/CX = 0$  传送的 8bit 为命令。

以下是 SPI 接口数据传送时序图:

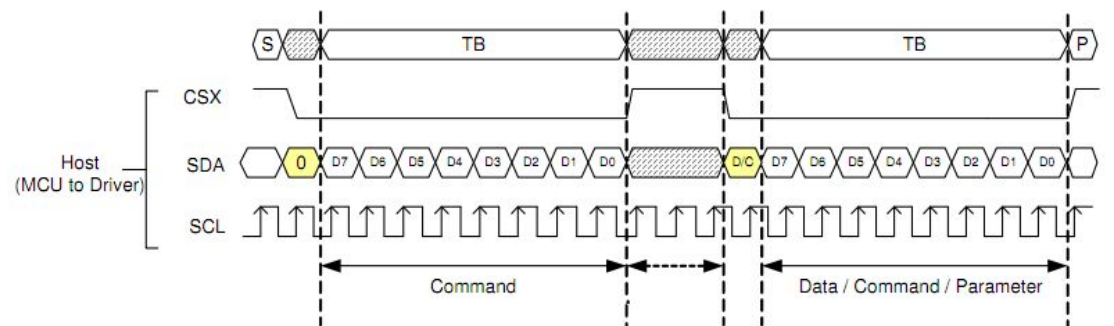

与 MCU 控制连接图:

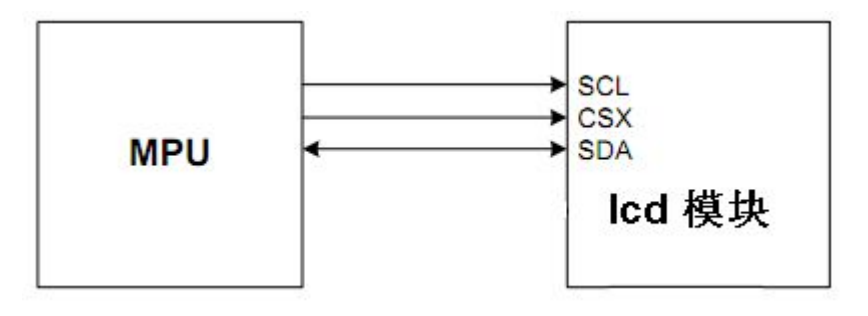

4.2.控制命令集

|              |            | Hunda tech                    |
|--------------|------------|-------------------------------|
|              |            |                               |
| 控制命令集        |            |                               |
| 能<br>功       | 命令 Command | 数据 Data                       |
| function     |            |                               |
| 清整个          | 0x80       | <b>NULL</b>                   |
| 显示屏          |            |                               |
| 设置背          | 0x81       | Data1:背景色高八位。                 |
| 景色           |            | Data2:背景色低八位。                 |
| 设置前          | 0x82       | Data1: 字符颜色高八位。               |
| 景色           |            | Data2: 字符颜色低八位。               |
| 设置背          | 0x83       | Data1: 背光亮度, 范围 0x00~0x09     |
| 光亮度          |            | 0x00 关背光                      |
|              |            | 0x01~0x09 九级可调背光              |
| <b>ASCII</b> | 0x85       | Data1: 字符左上角 X 轴坐标高八位         |
| 字符显          |            | Data2: 字符左上角 X 轴坐标低八位         |
| 示            |            | Data3: 字符左上角 Y 轴坐标高八位         |
|              |            | Data4: 字符左上角 Y 轴坐标低八位         |
|              |            | Data5: 高 4 位字符显示方式, 低 4 位字符类型 |
|              |            | Data6: ASCII 码                |
| <b>ASCII</b> | 0x86       | Data1: 左上角 X 轴坐标高八位           |
| 字符串          |            | Data2: 左上角 X 轴坐标低八位           |
| 显示           |            | Data3: 左上角 Y 轴坐标高八位           |
|              |            | Data4: 左上角 Y 轴坐标低八位           |
|              |            | Data5:                        |
|              |            | bit7~bit4 字符串长度               |
|              |            | bit3 字符显示方式                   |
|              |            | bit2~bit0 字符类型                |
|              |            | Data6~DataN: 要显示的 ASCII 数据    |
| 汉字显          | 0x87       | Data1: 字符左上角 X 轴坐标高八位         |
| 示            |            | Data2: 字符左上角 X 轴坐标低八位         |
|              |            | Data3: 字符左上角 Y 轴坐标高八位         |
|              |            | Data4: 字符左上角 Y 轴坐标低八位         |
|              |            | Data5: 高4位字符显示方式, 低4位字符类型     |
|              |            | Data6: 二级汉字库 GB 码高八位          |
|              |            | Data7: 二级汉字库 GB 码低八位          |
| 汉字字          | 0x88       | Data1: 左上角 X 轴坐标高八位           |
| 符串显          |            | Data2: 左上角 X 轴坐标低八位           |
| 示            |            | Data3: 左上角 Y 轴坐标高八位           |
|              |            | Data4: 左上角 Y 轴坐标低八位           |
|              |            | Data5:                        |
|              |            | bit7~bit4 字符串长度               |
|              |            | bit3 字符显示方式                   |
|              |            | bit2~bit0 字符尺寸类型              |
|              |            | Data6~DataN: 要显示的中文 GB 码数据    |

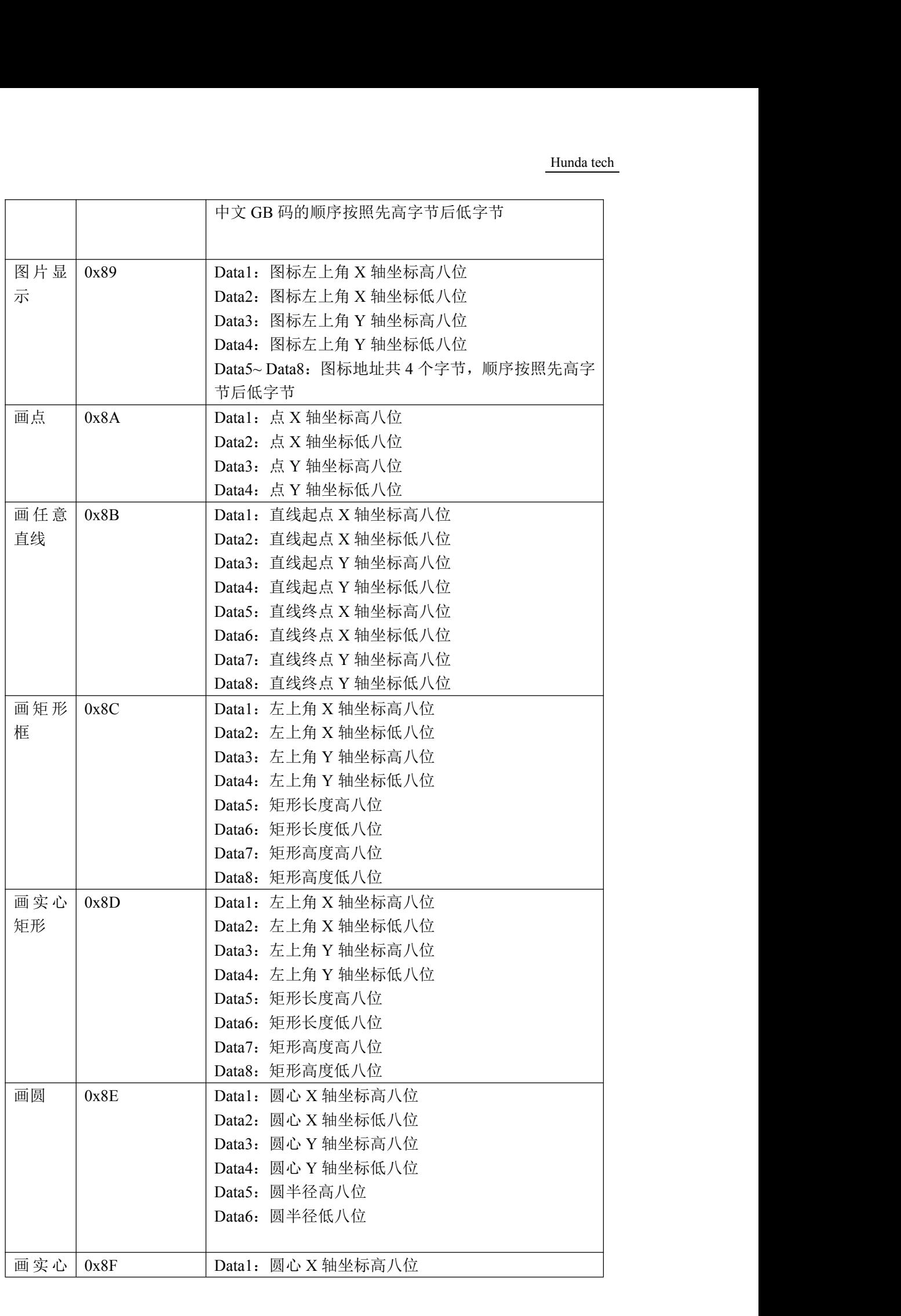

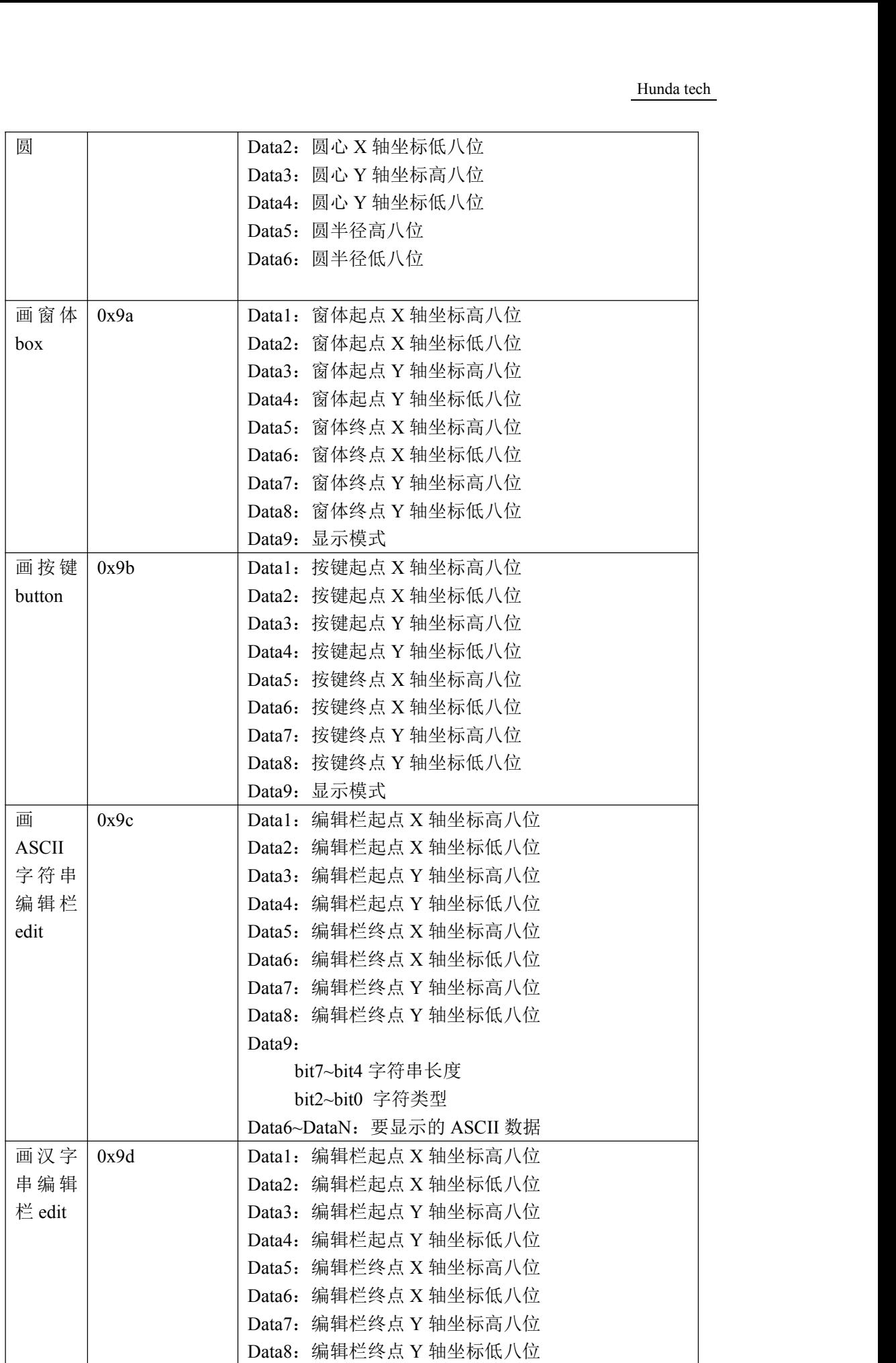

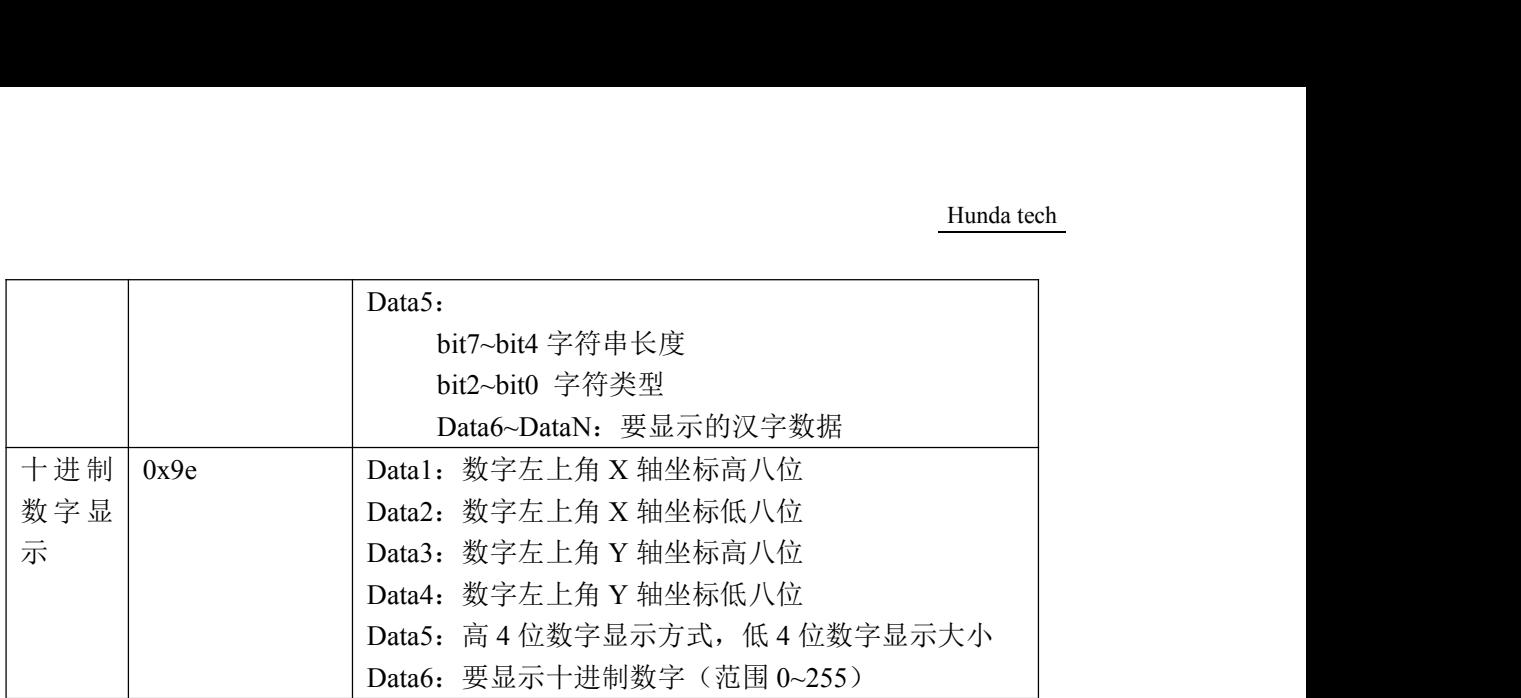

4.4 控制命令详述

4.4.1 清整个显示屏(0x80)

把整个显示屏设为背景色,背景色默认为蓝色。

发送数据:

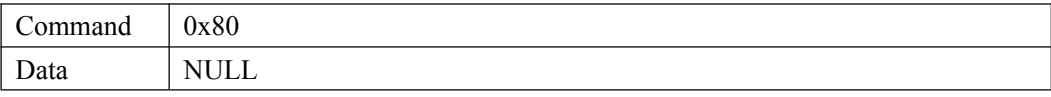

# 4.4.2 设置背景色 (0x81)

设置在 LCD 上显示的背景色,主要与清整个显示屏命令配合使用,默认颜色为蓝色。 本 LCD 模块采用 RGB565 彩色模式,一个像素占两个字节, 其中:第一个字节的前 5 位用来表示 R(Red),第一个字节的后三位+第二个字节的前三位用来表示 G(Green), 第二个字节的后 5 位用来表示 B(Blue)。如:

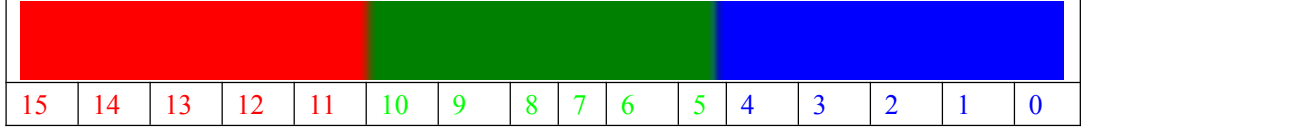

#### 常用颜色的 RGB565 数值:

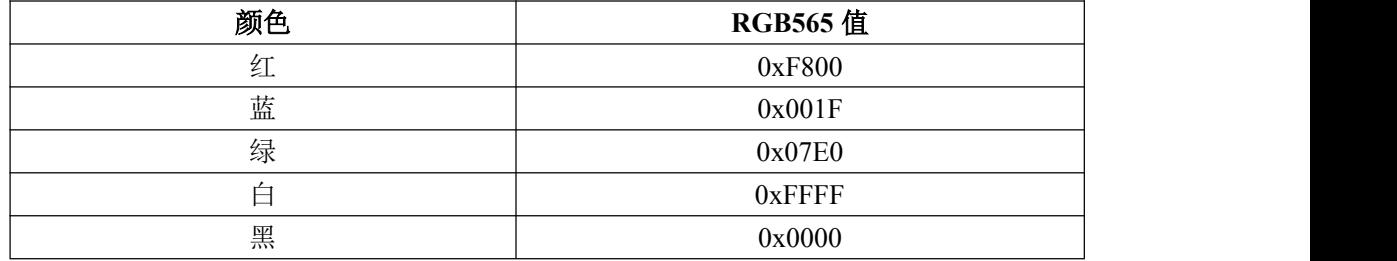

#### 发送数据:

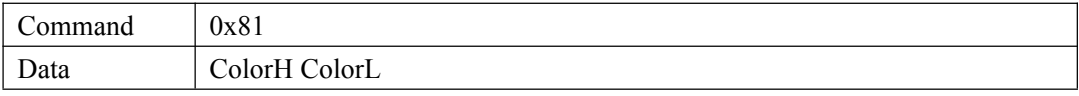

注:ColorH 背景颜色高 8 位 ColorL 背景颜色低 8 位

4.4.3 设置前景颜色 (0x82)

设置在 LCD 上显示的字符和图形颜色

发送数据:

| Command             | 0x82          |
|---------------------|---------------|
| Data                | ColorH ColorL |
| 注: ColorH 前景颜色高 8 位 |               |

ColorL 前景颜色低 8 位

4.4.4 设置背光亮度 (0x83)

设置 LCD 模块背光亮度。

发送数据:

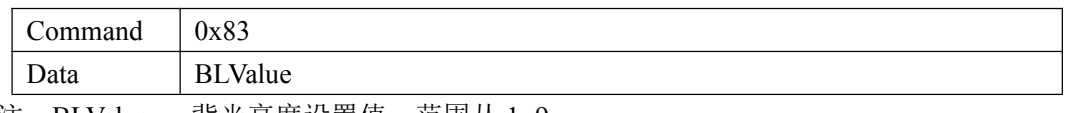

注:BLValue 背光亮度设置值,范围从 1~9。

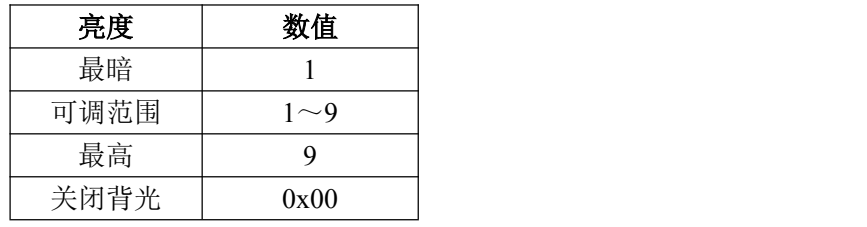

# 4.4.5 ASCII 字符显示 (0x85)

在屏幕上显示 ASCII 字符,先是指定要显示的 X 轴坐标和 Y 轴坐标,然后发送要显示 字符的 ASCII 码。如下图示,要显示的字符坐标是, X=3, Y=3。要显示字符是'A'。

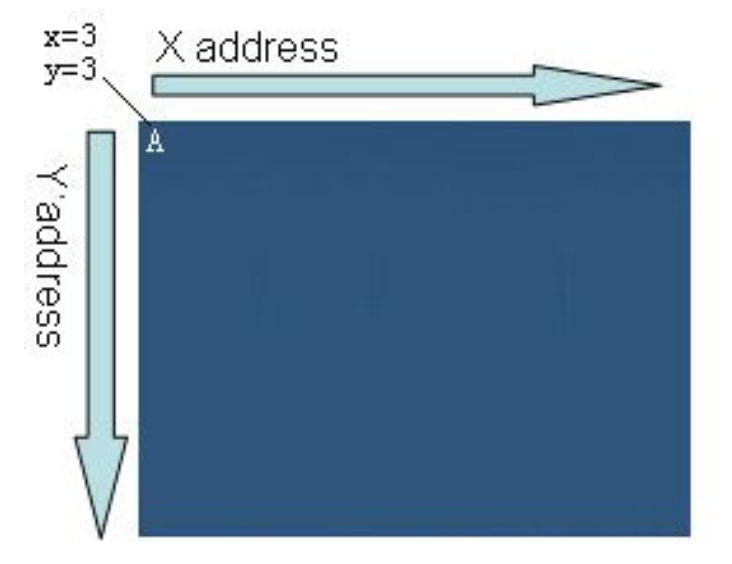

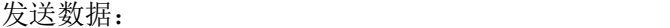

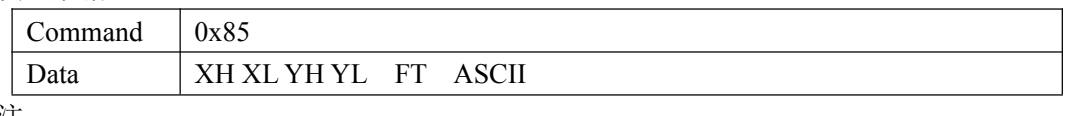

注:

FT:

高 4 位:0xf 透明写字符 0x0 带背景写字符 低 4 位: ASCII 显示字库类型

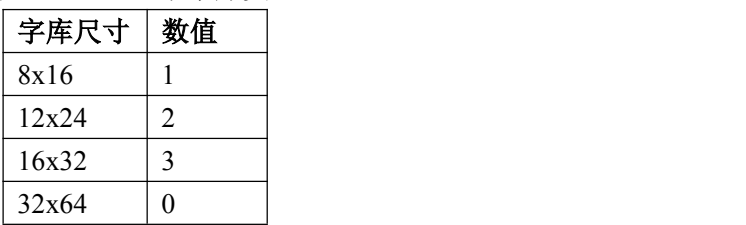

XH:X 轴地址高 8 位

XL:X 轴地址低 8 位

YH:Y 轴地址高 8 位

YL:Y 轴地址低 8 位

ASCII: ASCII 码

4.4.6 ASCII 字符串显示(0x86)

在屏幕上显示 ASCII 字符串,先是指定要显示的 X 轴坐标和 Y 轴坐标,然后发送要显 示字符串的 ASCII 码。

如下图示,要显示的字符坐标是,X=3,Y=3。要显示字符是串'ABCD'。

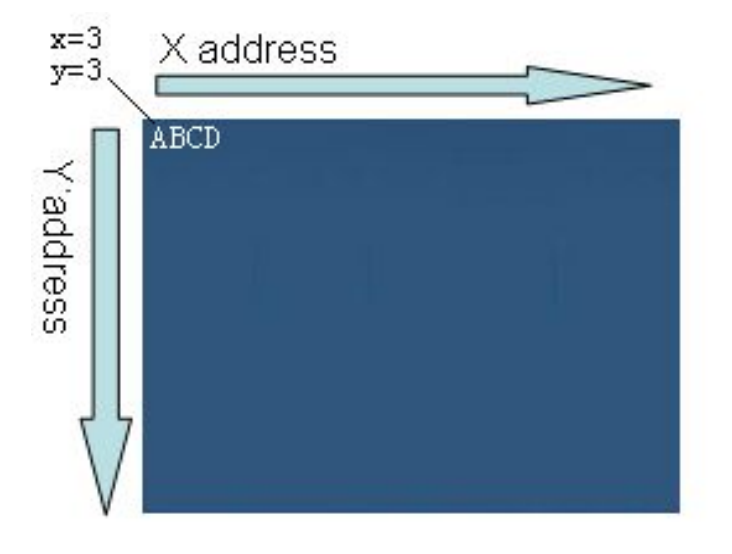

发送数据:

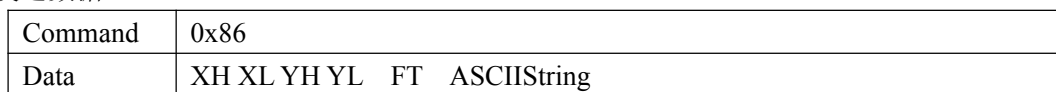

注: カランド アイストランド こうしょう しんこうかい しんこうかい こうしょう

FT:

bit7~bit4 字符串长度

bit3 字符显示方式 (1 透明写字符 0 带背景写字符) bit2~bit0 字库尺寸类型

# 字库尺寸 数值

Hunda tech

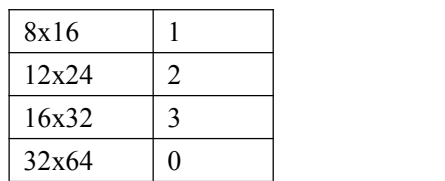

ASCIIString 最长为 15 个字符。

## 4.4.7 汉字显示 (0x87)

在屏幕上显示汉字字符,先是指定要显示的 X 轴坐标和 Y 轴坐标,然后发送要显示汉 字的区位码。如下图示,要显示的字符坐标是, X=3, Y=3。要显示字符是'宏'。

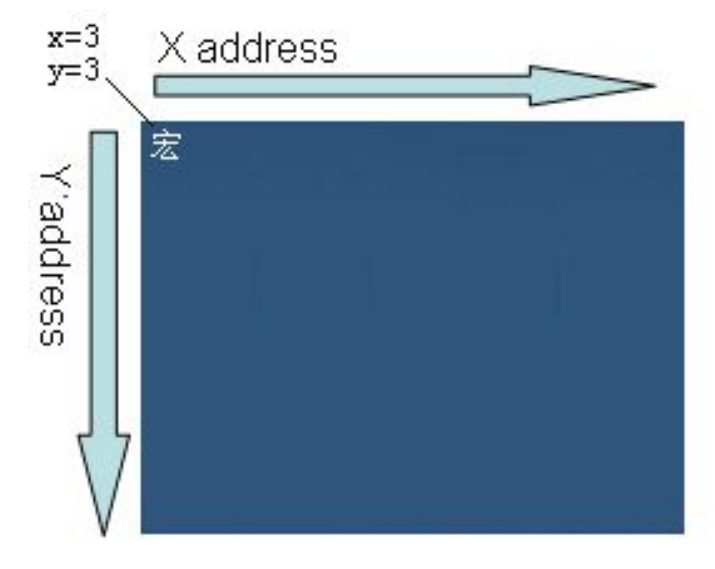

#### 发送数据:

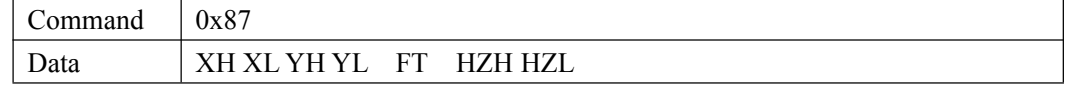

注: カランド アイストリック しょうかい しんこうかい しんこうかい こうしゅう しんこうかい しんこうかい しんこうかい しんこうかい しんこうかい しんこうかい しんこうかい

FT:

高 4 位:0xf 透明写字符 0x0 带背景写字符

低 4 位: 汉字显示字库类型

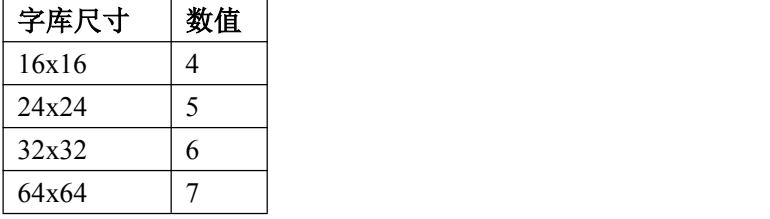

XH:X 轴地址高 8 位

XL:X 轴地址低 8 位

YH:Y 轴地址高 8 位

YL:Y 轴地址低 8 位

HZH: 汉字区位码高 8 位

HZL: 汉字区位码低 8 位

#### 4.4.8 汉字字符串显示 (0x88)

在屏幕上显示汉字字符串,先是指定要显示的 X 轴坐标和 Y 轴坐标,然后发送要显示 汉字串的区位码。如下图示,要显示的字符坐标是, X=3, Y=3。要显示字符是'宏达 电通'。

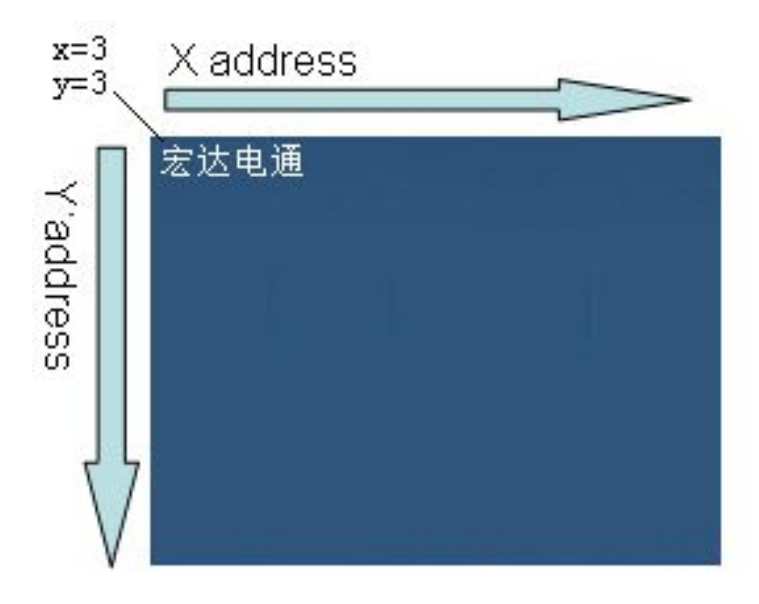

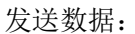

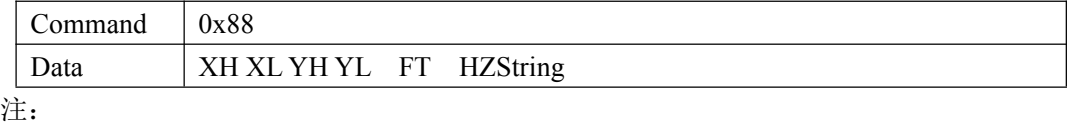

FT:

bit7~bit4 字符串长度

bit3 字符显示方式 (1 透明写字符 0 带背景写字符) bit2~bit0 字库尺寸类型

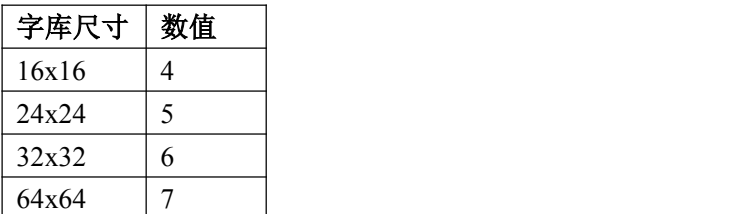

HZString 最长为 12 个汉字 = 24 个 byte

#### 4.4.9 图片显示(0x89)

在屏幕上显示图标,先是指定要显示的 X 轴坐标和 Y 轴坐标,然后发送要显示图标在 flash 的存储地址。如下图示,要显示的字符坐标是, X=0, Y=0。

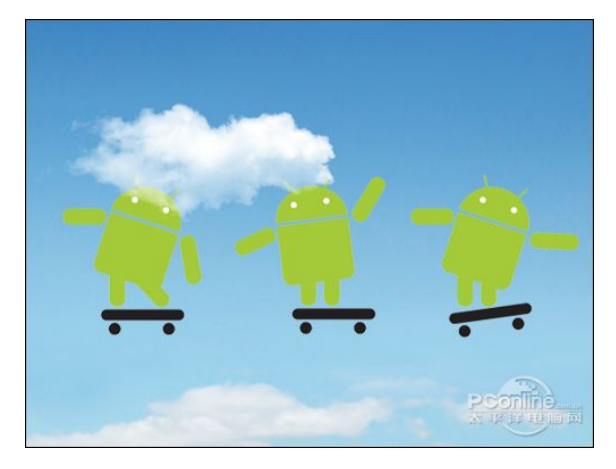

#### 发送数据:

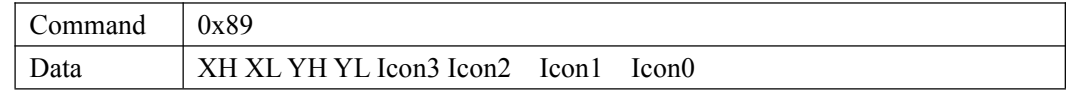

注: カランド アイストリック しょうかい しんこうかい しんこうかい こうしゅう しんこうかい しんこうかい しんこうかい しんこうかい しんこうかい しんこうかい しんこうかい

XH:X 轴地址高 8 位 XL:X 轴地址低 8 位 YH:Y 轴地址高 8 位 YL:Y 轴地址低 8 位 Icon3: icon 地址 24~31 位 Icon2: icon 地址 16~23 位 Icon1: icon 地址 8~15 位 Icon0: icon 地址 0~7位

# 4.4.10 画点 (0x8A)

在 LCD 任意区域根据前景色画一点

发送数据:

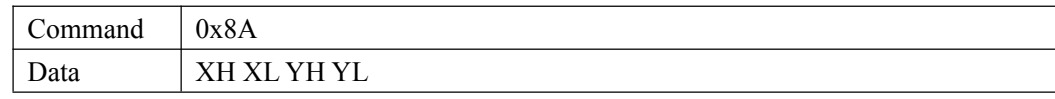

注: カランド アイストランド こうしょう しんこうかい しんこうかい こうしょう

XH:X 轴地址高 8 位 XL:X 轴地址低 8 位 YH:Y 轴地址高 8 位 YL:Y 轴地址低 8 位

4.4.11 画任意线 (0x8B)

在 LCD 任意区域画线

发送数据:

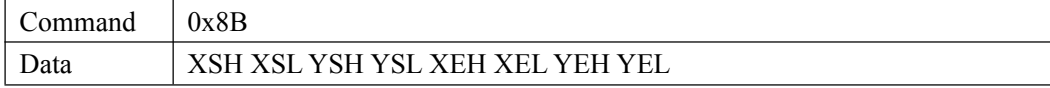

注: カランド アイストリック しょうかい しんこうかい しんこうかい こうしゅう しんこうかい しんこうかい しんこうかい しんこうかい しんこうかい しんこうかい しんこうかい

XSH:直线 X 轴起始地址高 8 位 XSL:直线 X 轴起始地址低 8 位 YSH:直线 Y 轴起始地址高 8 位 YSL:直线 Y 轴起始地址低 8 位 XEH:直线 X 轴结束地址高 8 位 XEL:直线 X 轴结束地址低 8 位 YEH:直线 Y 轴结束地址高 8 位 YEL:直线 Y 轴结束地址低 8 位

4.4.12 画矩形框 (0x8C)

在 LCD 任意区域画矩形框

发送数据:

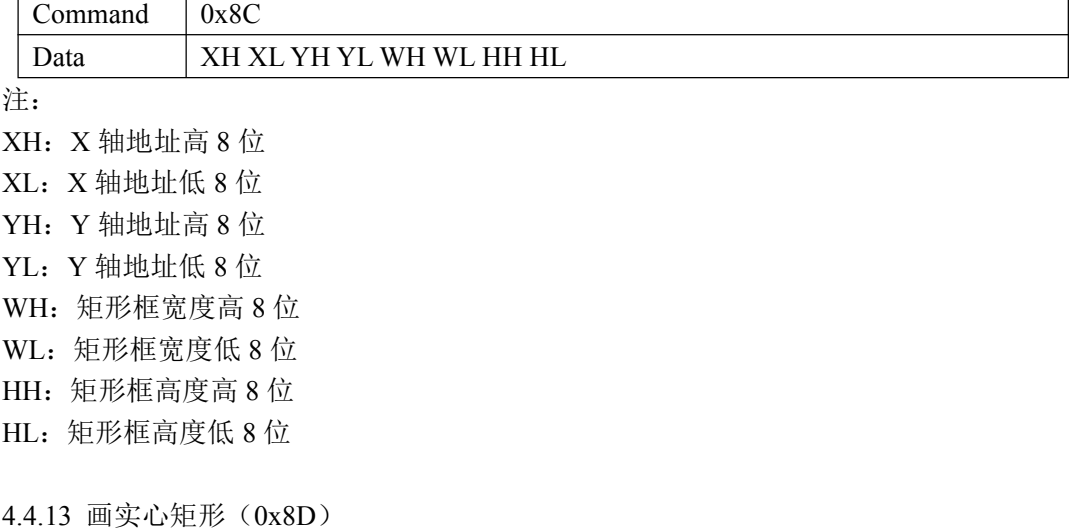

在 LCD 任意区域画矩形框

发送数据:

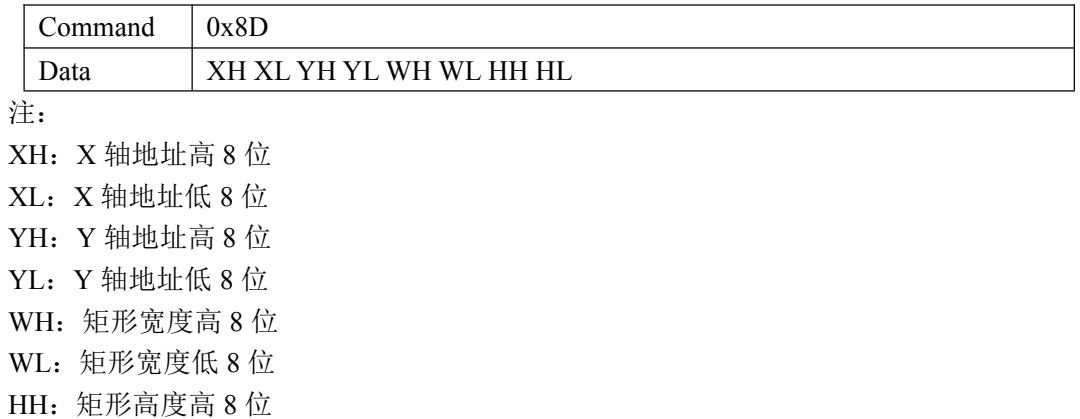

HL: 矩形高度低 8 位

4.4.14 画圆形 (0x8E)

在 LCD 任意区域画圆形框

发送数据:

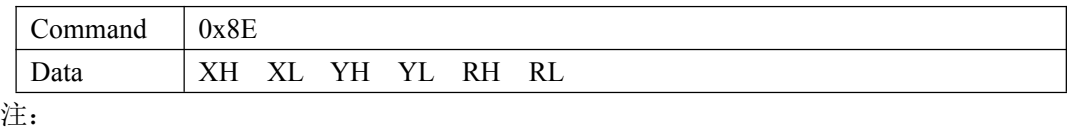

XH:圆心 X 轴地址高 8 位 XL:圆心 X 轴地址低 8 位 YH:圆心 Y 轴地址高 8 位

YL:圆心 Y 轴地址低 8 位

RH:圆形半径高 8 位

RL:圆形半径低 8 位

4.4.15 画实心圆形 (0x8F)

在 LCD 任意区域画实心圆形

发送数据:

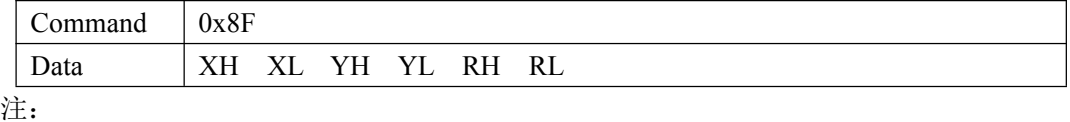

XH:圆心 X 轴地址高 8 位

XL:圆心 X 轴地址低 8 位

YH:圆心 Y 轴地址高 8 位

YL:圆心 Y 轴地址低 8 位

RH: 实心圆形半径高 8 位

RL: 实心圆形半径低 8 位

#### 4.4.16 画窗体 box (0x9A)

在 LCD 任意区域画窗体

发送数据:

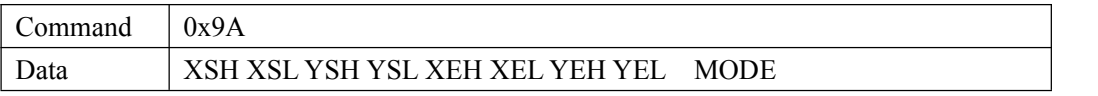

注: カランド アイストランド こうしょう しんこうかい しんこうかい こうしょう

XSH:窗体 X 轴起始地址高 8 位 XSL:窗体 X 轴起始地址低 8 位 YSH:窗体 Y 轴起始地址高 8 位 YSL:窗体 Y 轴起始地址低 8 位 XEH:窗体 X 轴结束地址高 8 位 XEL:窗体 X 轴结束地址低 8 位 YEH:窗体 Y 轴结束地址高 8 位 YEL:窗体 Y 轴结束地址低 8 位 MODE: 0x00 窗体上凸

0xff 窗体下凹

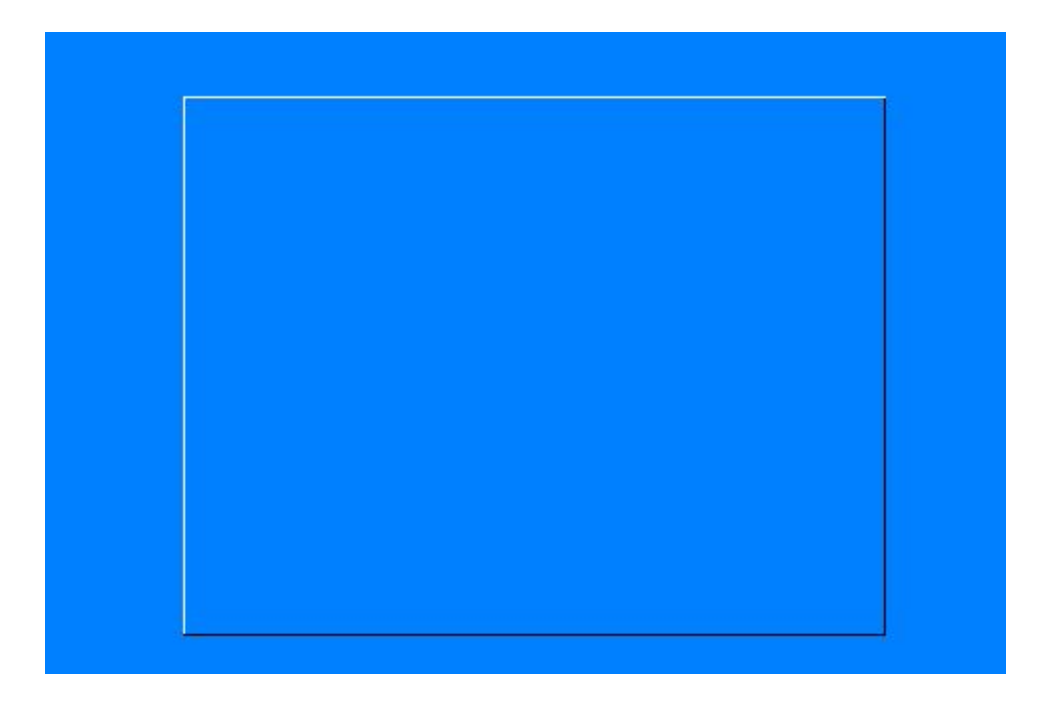

# 4.4.17 画按键 button (0x9B)

在 LCD 任意区域画按键

发送数据:

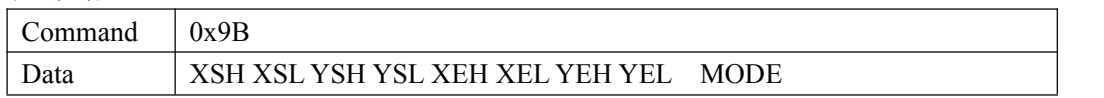

注: カランド アイストリック しょうかい しんこうかい しんこうかい こうしゅう しんこうかい しんこうかい しんこうかい しんこうかい しんこうかい しんこうかい しんこうかい

XSH:按键 X 轴起始地址高 8 位 XSL:按键 X 轴起始地址低 8 位 YSH:按键 Y 轴起始地址高 8 位 YSL:按键 Y 轴起始地址低 8 位 XEH:按键 X 轴结束地址高 8 位 XEL:按键 X 轴结束地址低 8 位 YEH:按键 Y 轴结束地址高 8 位 YEL:按键 Y 轴结束地址低 8 位 MODE:

# 0x00 按键上凸 0xff 按键下凹

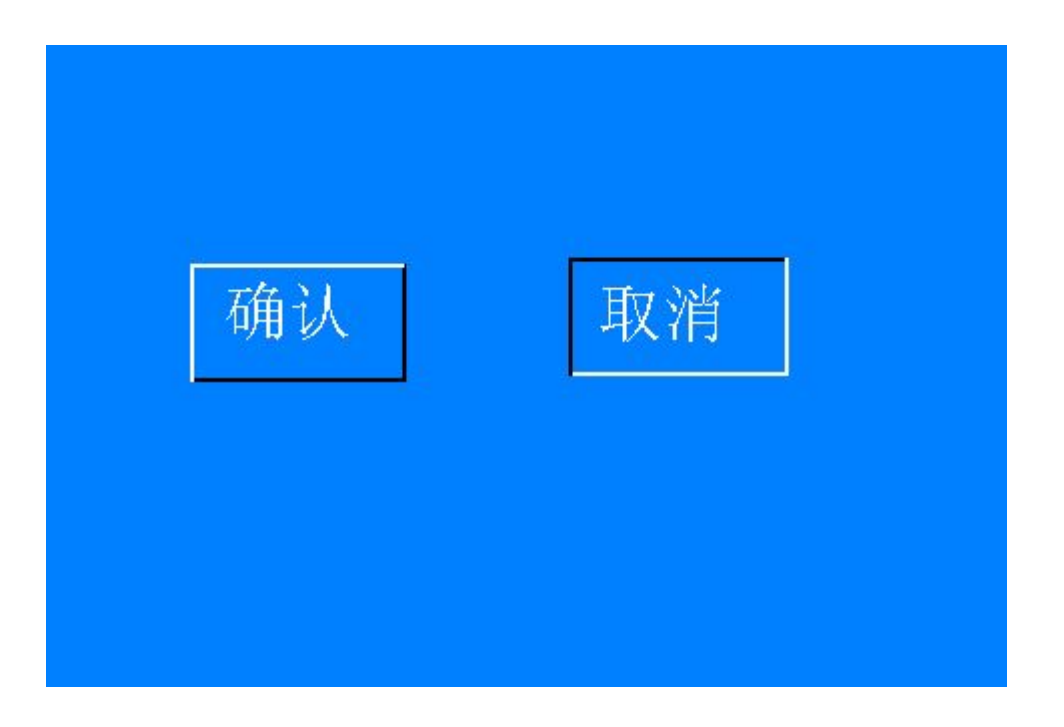

#### 4.4.18 画 ASCII 字符显示编辑栏 edit(0x9C)

在 LCD 任意区域画编辑栏

发送数据:

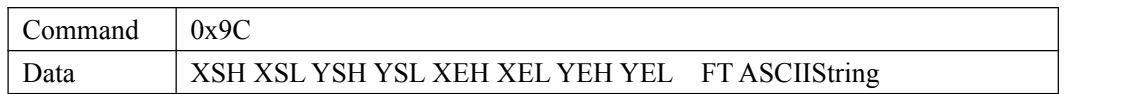

注: カランド アイストランド こうしょう しんこうかい しんこうかい こうしょう

XSH:编辑栏 X 轴起始地址高 8 位 XSL:编辑栏 X 轴起始地址低 8 位 YSH:编辑栏 Y 轴起始地址高 8 位 YSL:编辑栏 Y 轴起始地址低 8 位 XEH:编辑栏 X 轴结束地址高 8 位 XEL:编辑栏 X 轴结束地址低 8 位 YEH:编辑栏 Y 轴结束地址高 8 位 YEL:编辑栏键 Y 轴结束地址低 8 位 FT:

bit7~bit4 字符串长度

bit2~bit0 字库尺寸类型

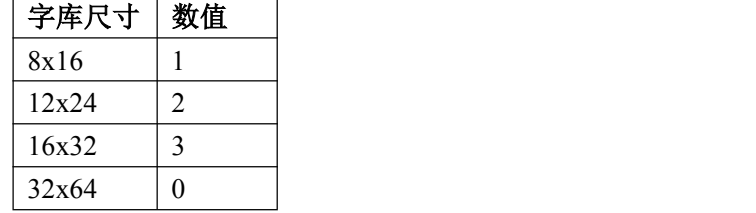

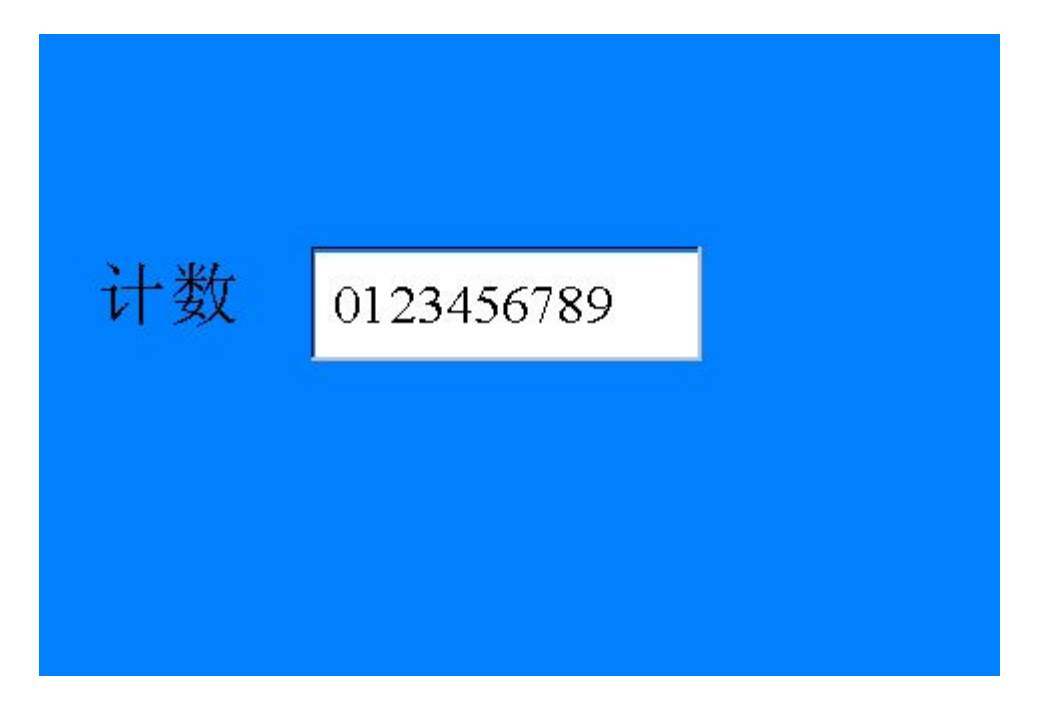

# 4.4.19 画汉字字符显示编辑栏 edit (0x9D)

在 LCD 任意区域画编辑栏

发送数据:

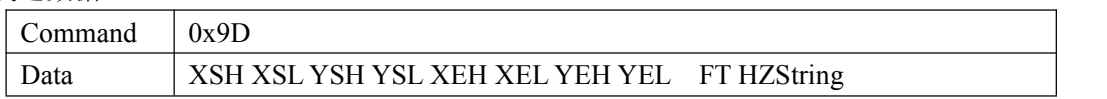

注: カランド アイストリック しょうかい しんこうかい しんこうかい こうしゅう しんこうかい しんこうかい しんこうかい しんこうかい しんこうかい しんこうかい しんこうかい

- XSH:编辑栏 X 轴起始地址高 8 位 XSL:编辑栏 X 轴起始地址低 8 位 YSH:编辑栏 Y 轴起始地址高 8 位
- YSL:编辑栏 Y 轴起始地址低 8 位
- XEH:编辑栏 X 轴结束地址高 8 位
- XEL:编辑栏 X 轴结束地址低 8 位
- YEH:编辑栏 Y 轴结束地址高 8 位

YEL:编辑栏键 Y 轴结束地址低 8 位

FT:

bit7~bit4 汉字串长度, 汉字长度为汉字个数, 最长为 9 个汉字 bit2~bit0 字库尺寸类型

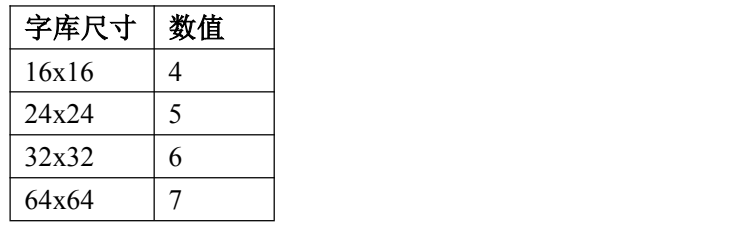

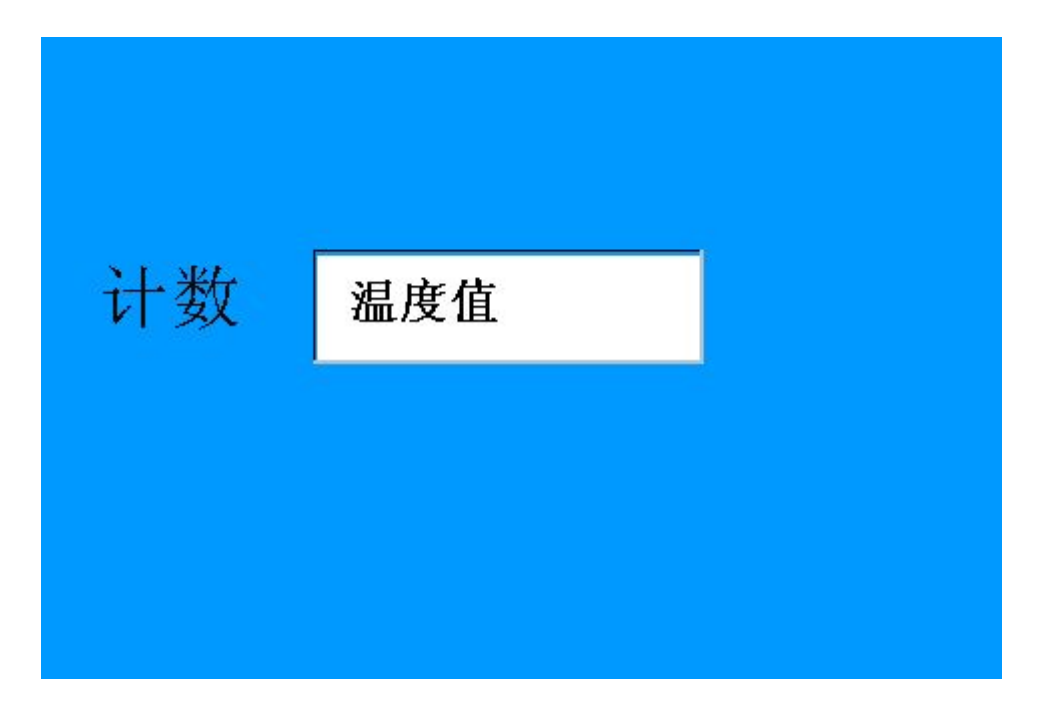

## 4.4.20 十进制数字显示(0x9E)

在屏幕上指定 X 轴坐标和 Y 轴坐标显示十进制数字

发送数据:

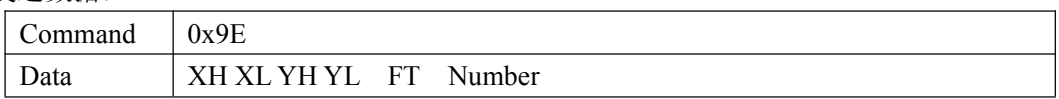

FT:

高 4 位:0xf 透明写字符 0x0 带背景写字符

# 低 4 位: 数字显示字库类型

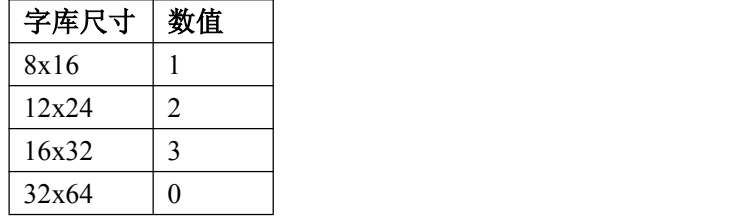

XH:X 轴地址高 8 位

XL:X 轴地址低 8 位

YH:Y 轴地址高 8 位

YL:Y 轴地址低 8 位

Number :十进制数字

#### 5.修改液晶显示模块默认设置

5.1 使用 BmpConverter 通过串口链接液晶模块

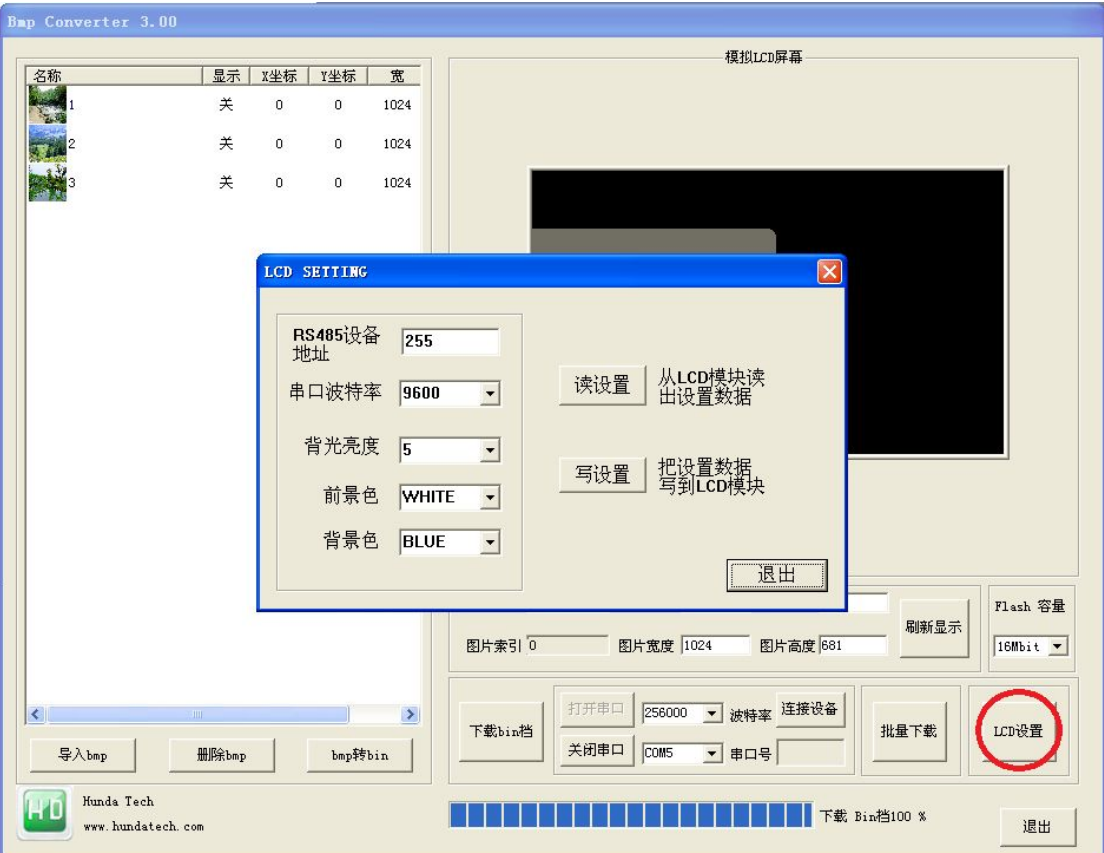

设置说明:

(1)RS485 设备地址(范围 0~255, 在 RS485 网络里面, 设备地址不能相同) (2)串口波特率(默认波特率 9600)

- (3)背光亮度(范围 0~9,0 为关背光,9 亮度最高。默认值为 5)
- (4)前景颜色(默认为白色)
- (5)背景颜色(默认为蓝色)

\*注意事项:前景颜色和背景颜色不能相同,会导致分不出显示。

修改默认设置后按"写设置"按键,把默认设置写到液晶模块。

6.使用 BmpConverter 做 UI 设计和图片下载: 6.1 开始选择 LCD 尺寸:

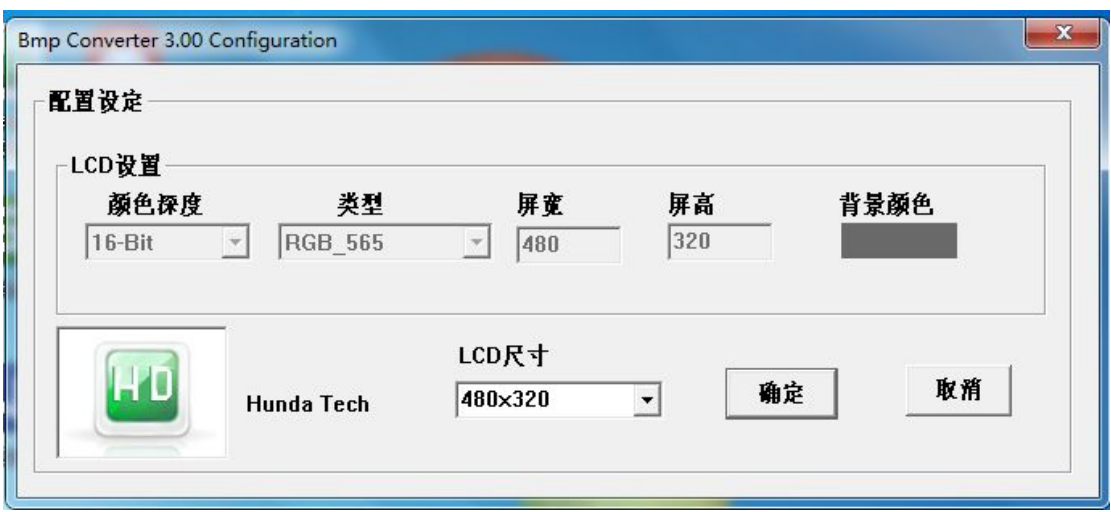

6.2.按导入 bmp,导入 bmp 图片:

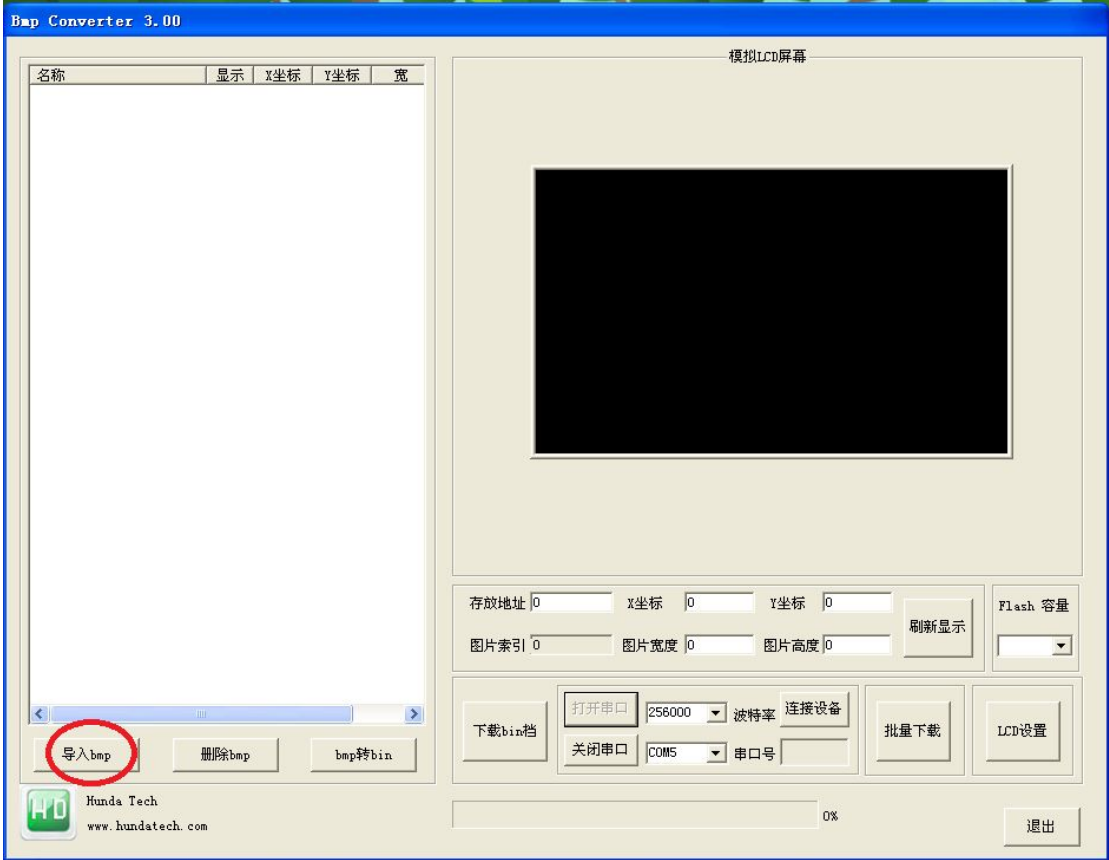

我们可以通过选择左边的图片后,在模拟 lcd 屏里拖动选择的图片,记录对应图片的存 放位置和图片长宽。

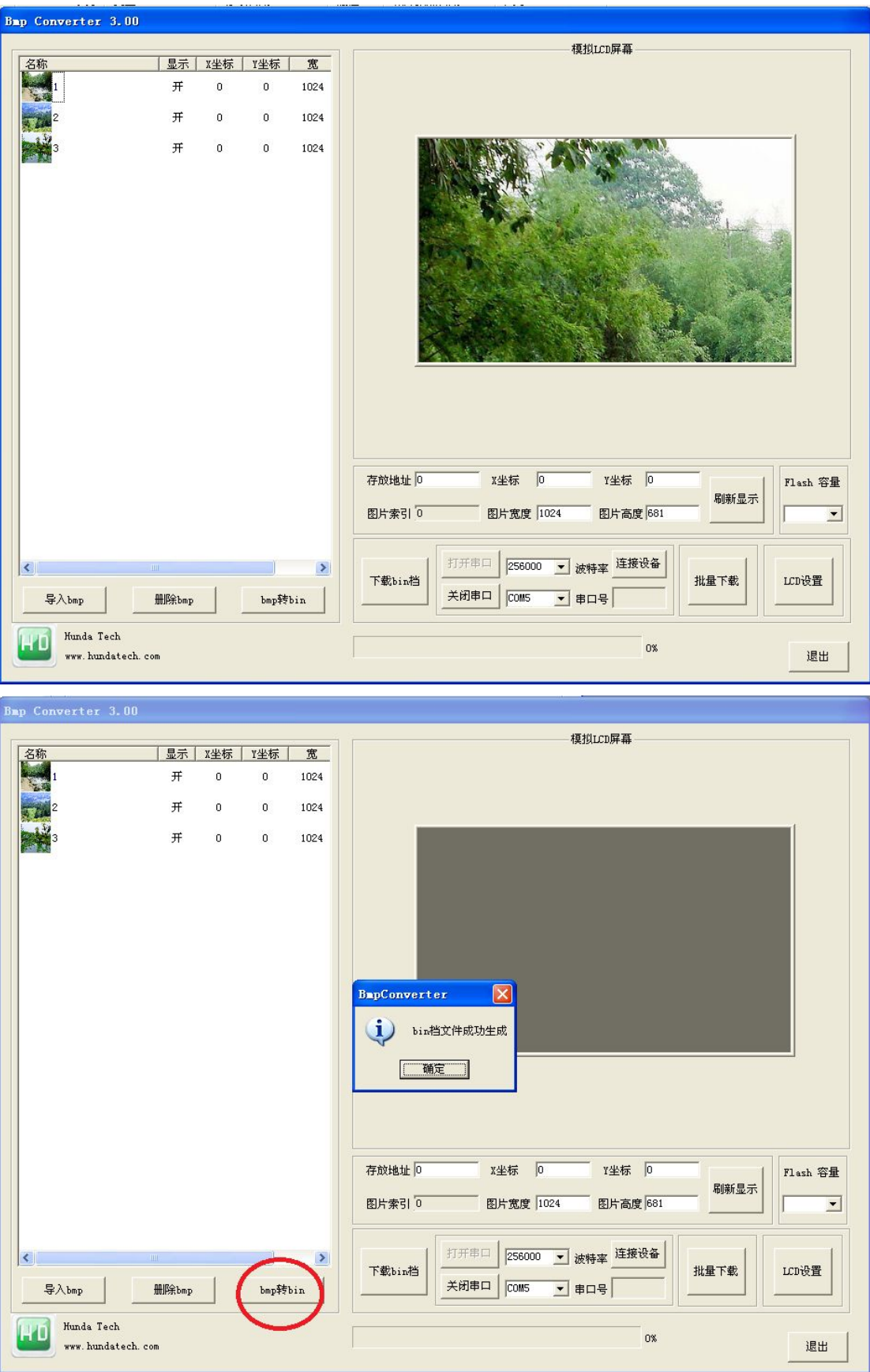

6.3.按 bmp 转 bin 按键, 把图片转成 bin 档和.h 文件:

6.4.生成 bin 档: Icon.bin 和 Icon.h:

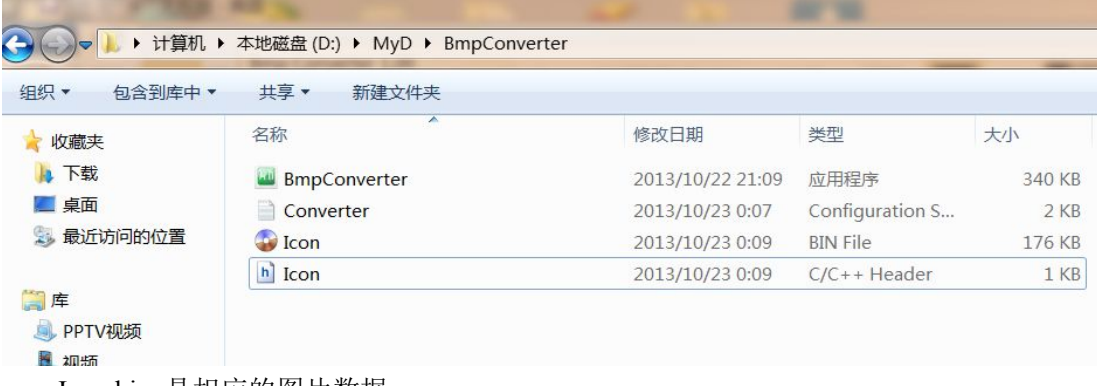

Icon.bin 是相应的图片数据。

Icon.h 里记录 bmp 存储地址, 通过该地址让 bmp 在 LCD 液晶模块上显示图片:

```
Icon. h
```

```
// Model Name: COLOR RGB
// www.hundatech.com
// Generation Time: 2013/10/23 AM 12:09:38
#define IM_BLUE_SELECT OxO
#define IM DIALOG BUTTON SEL 0x12
#define IM_FIRST_ANIMATION 0x1a<br>#define IM_GREEN_SELECT 0x147
#define IM_WARINING_POPWIN_BUTTON 0x159
```
6.5 通过 USB 下载线,LCD 液晶模块链接 PC 后记录对应的串口号:

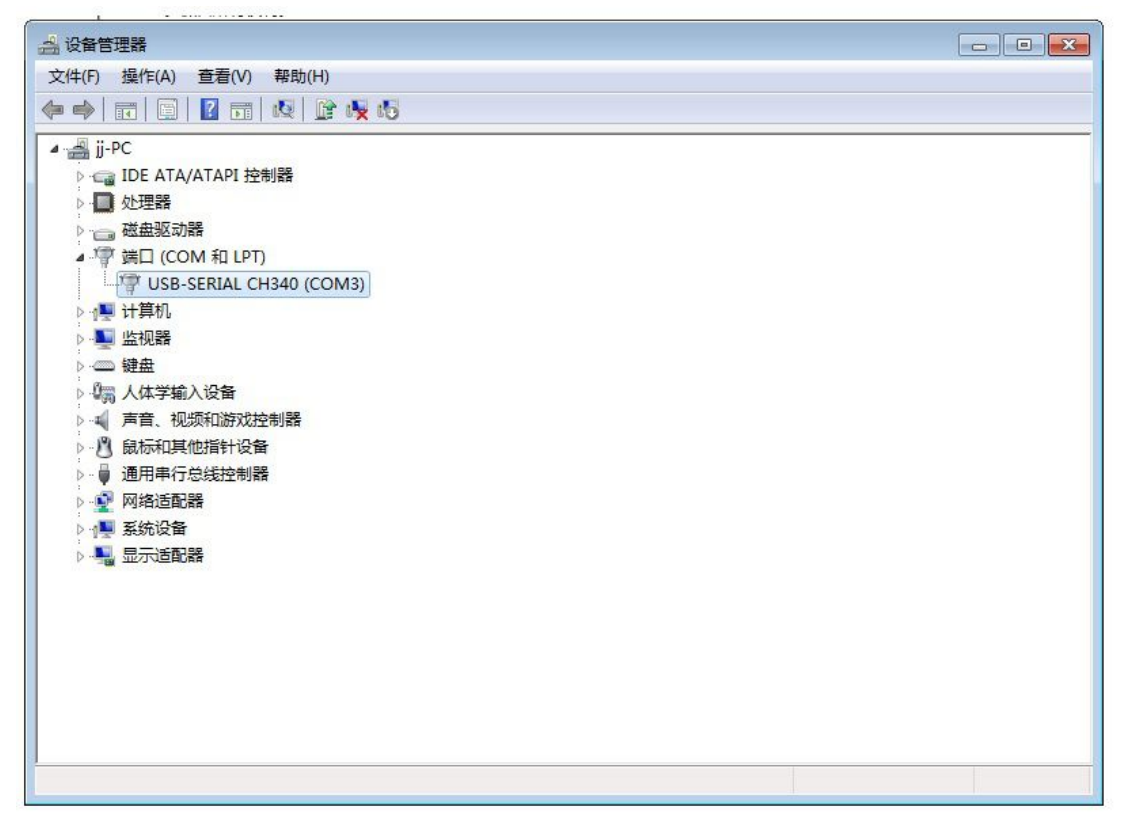

按打开串口按键,链接 LCD 液晶模块:

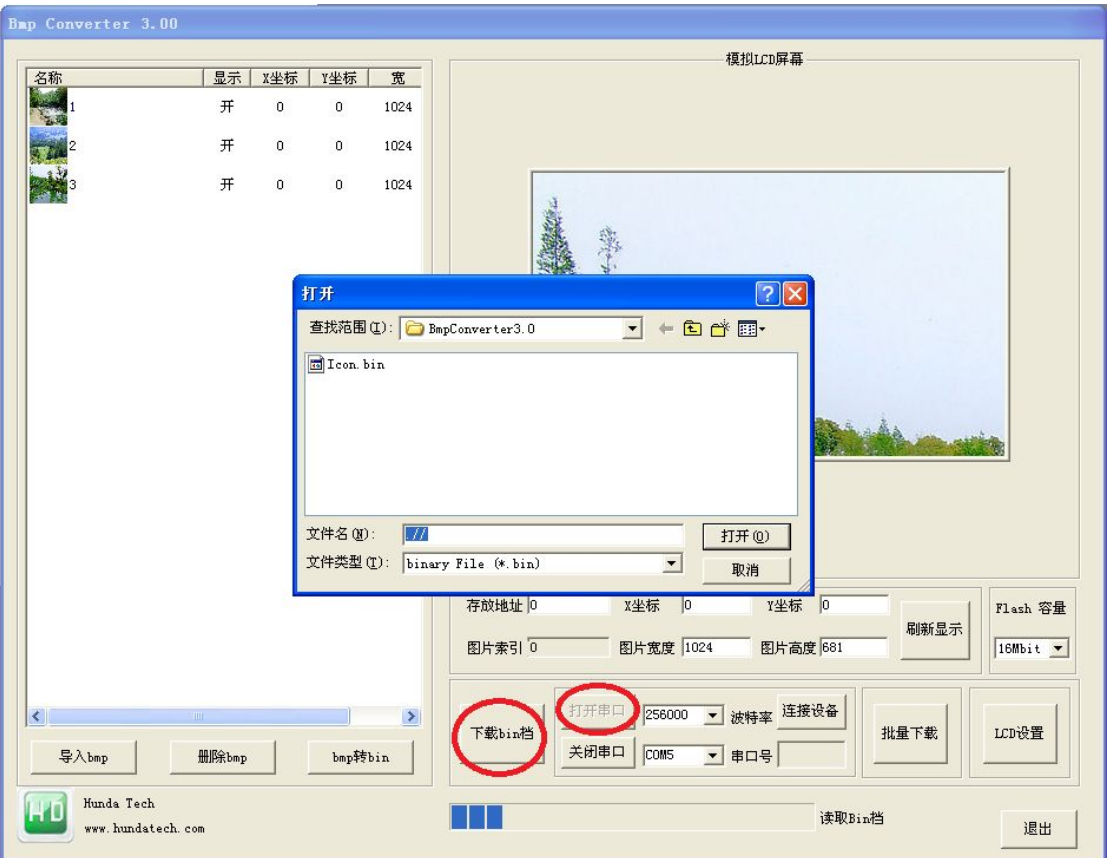

6.6.按下载 bin 档按键,下载 bin 档到 LCD 液晶模块的内存中。

#### Hunda tech

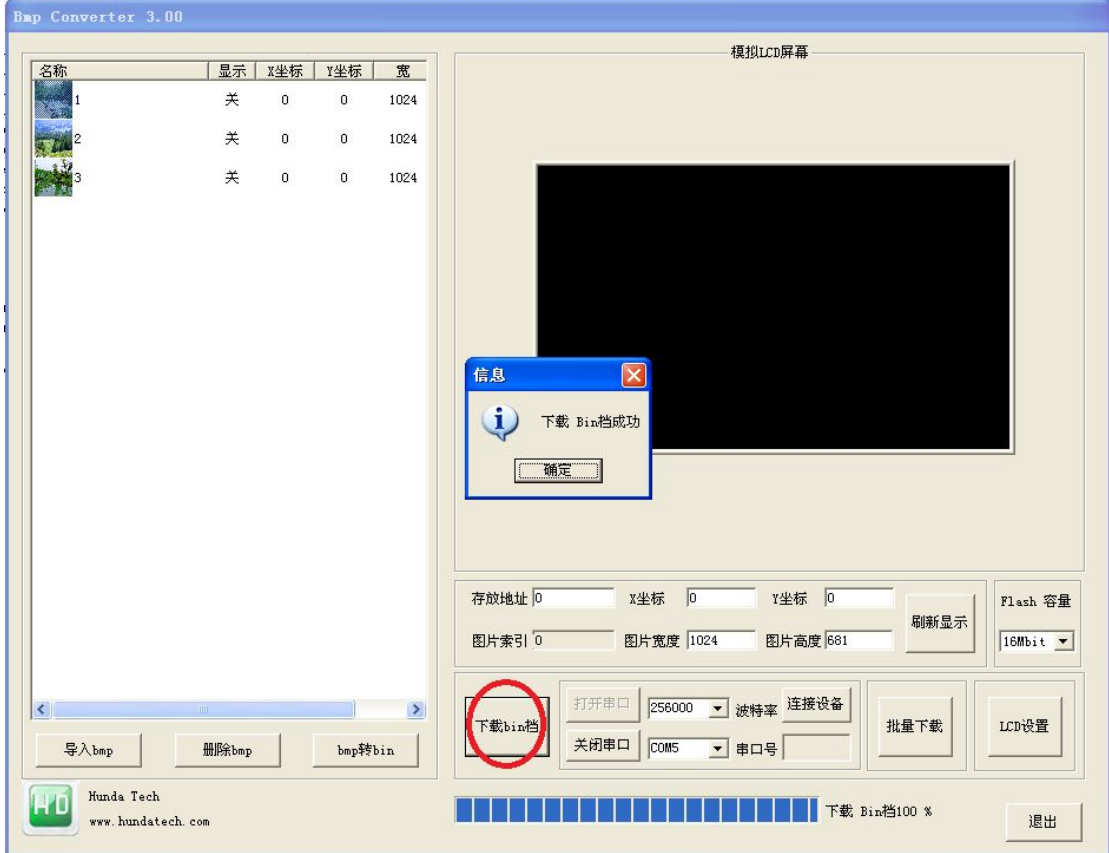

## 注意事项:

ISP 图片下载串口的默认通讯波特率为:256000 KBPS

7.开发流程

7.1 整理素材

BmpConverter 只支持 BMP 图片。

7.2 使用 BmpConverter 把 BMP 图片转为 BIN 档。

7.3 使用串口把图片 BIN 下载到显示模块的 flash 中。

7.4 上电后就可与单片机通讯,并显示彩色图片。

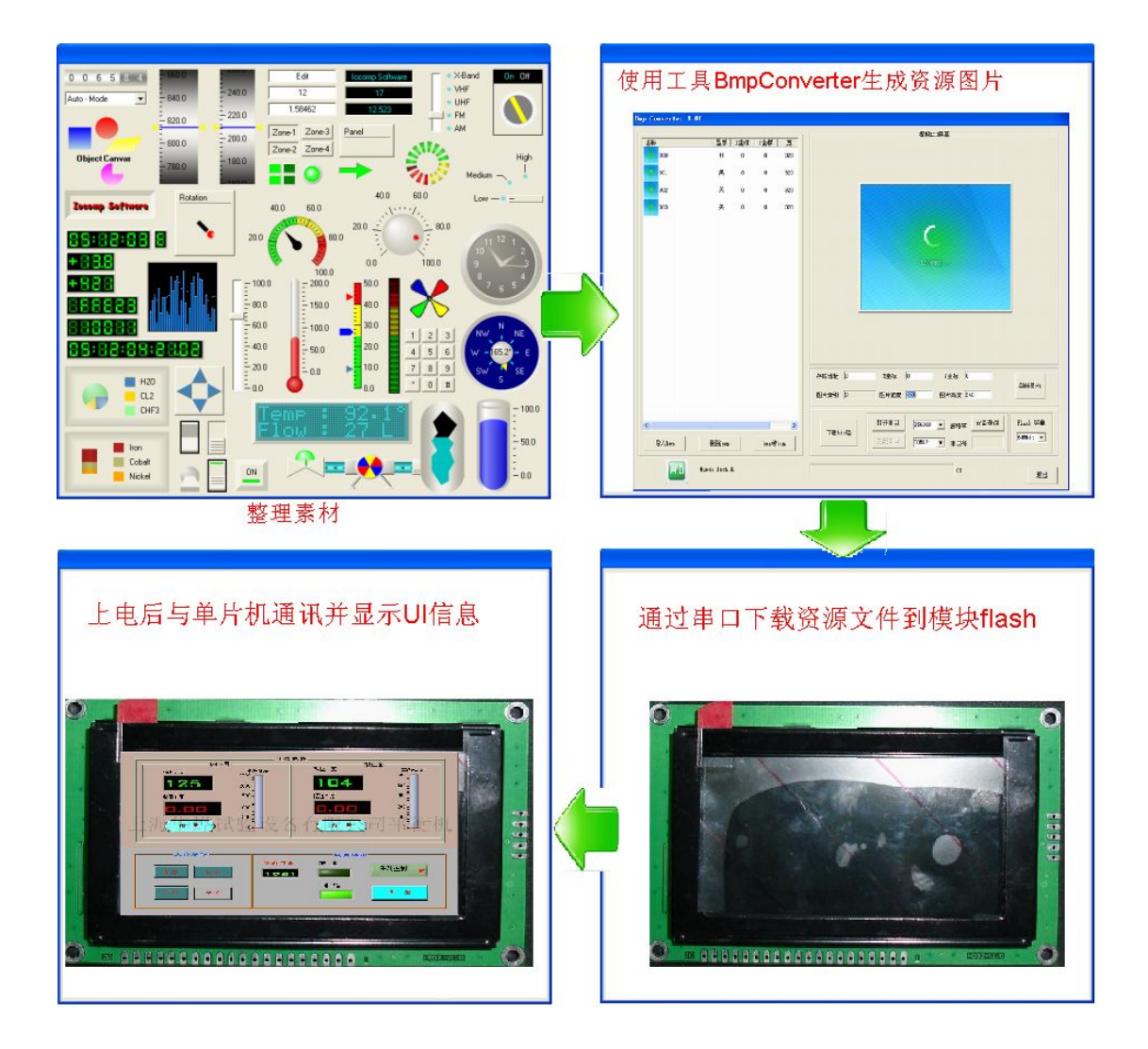

# 8.LCDs 模块的测试

8.1 使用 SPI 测试板测试

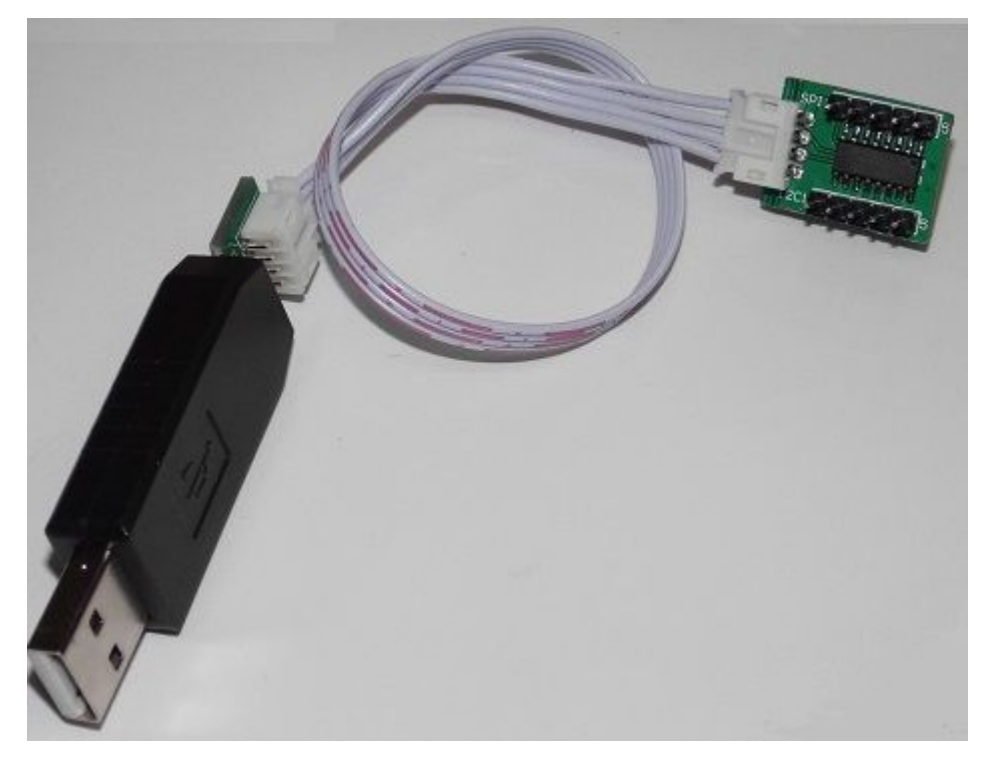

8.2 测试板连接方式 把测试小板直接连到液晶 测试小板的连接标注:

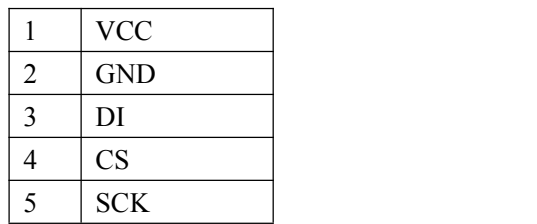

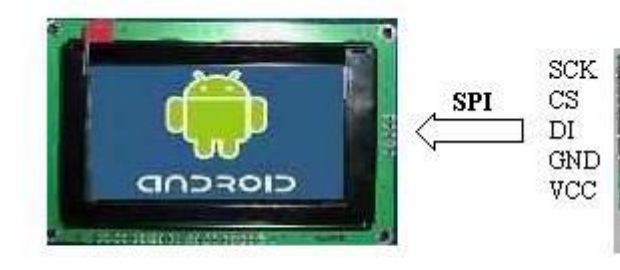

8.3 使用 Wintest 软件进行测试

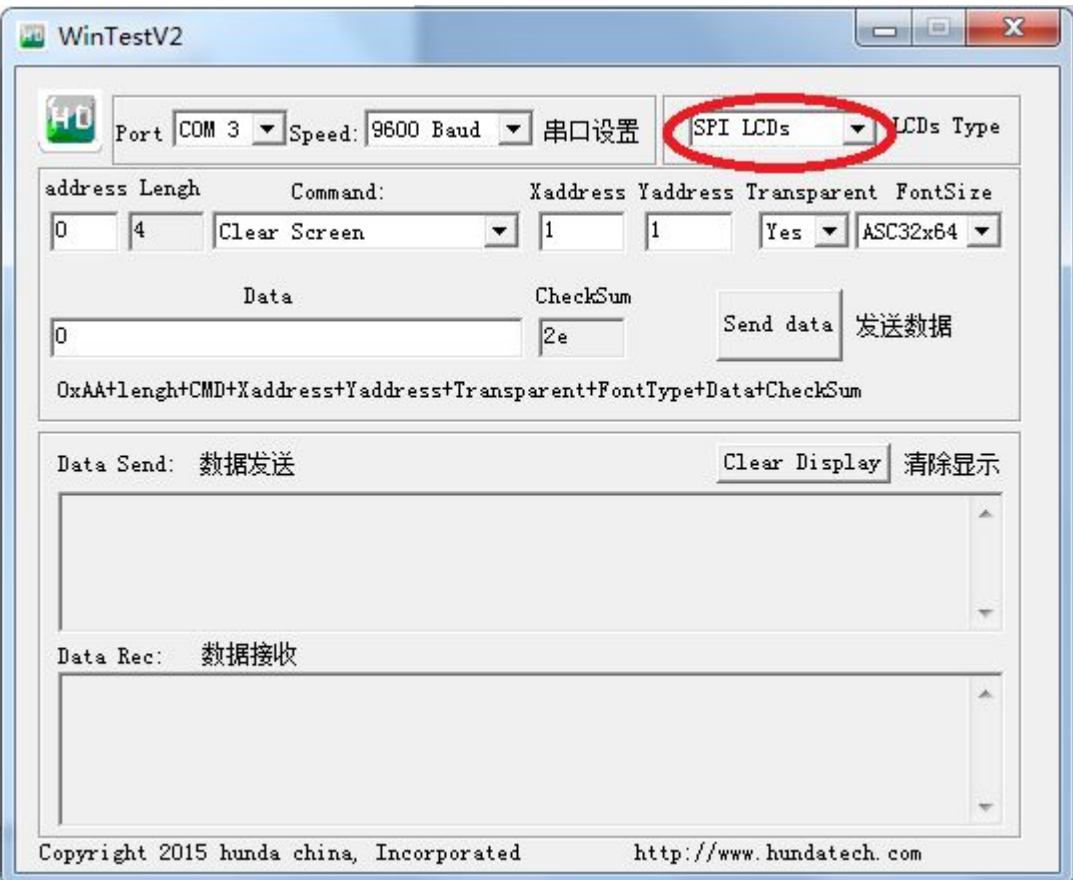

注意事项:

- 1. 串口波特率默认为 9600
- 2. LCDs Type 选择为 SPI LCDs

# 附录部分

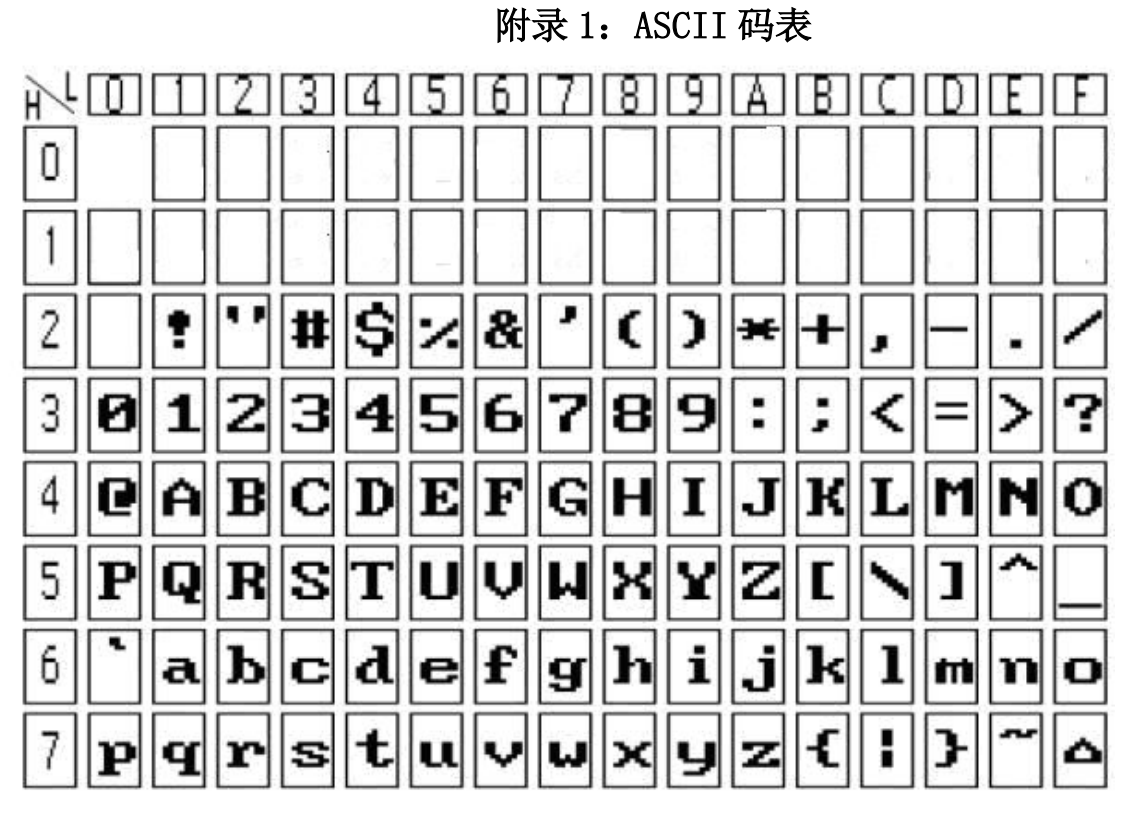

16\*8 半宽字符表

# 附录 2: 汉字码址表

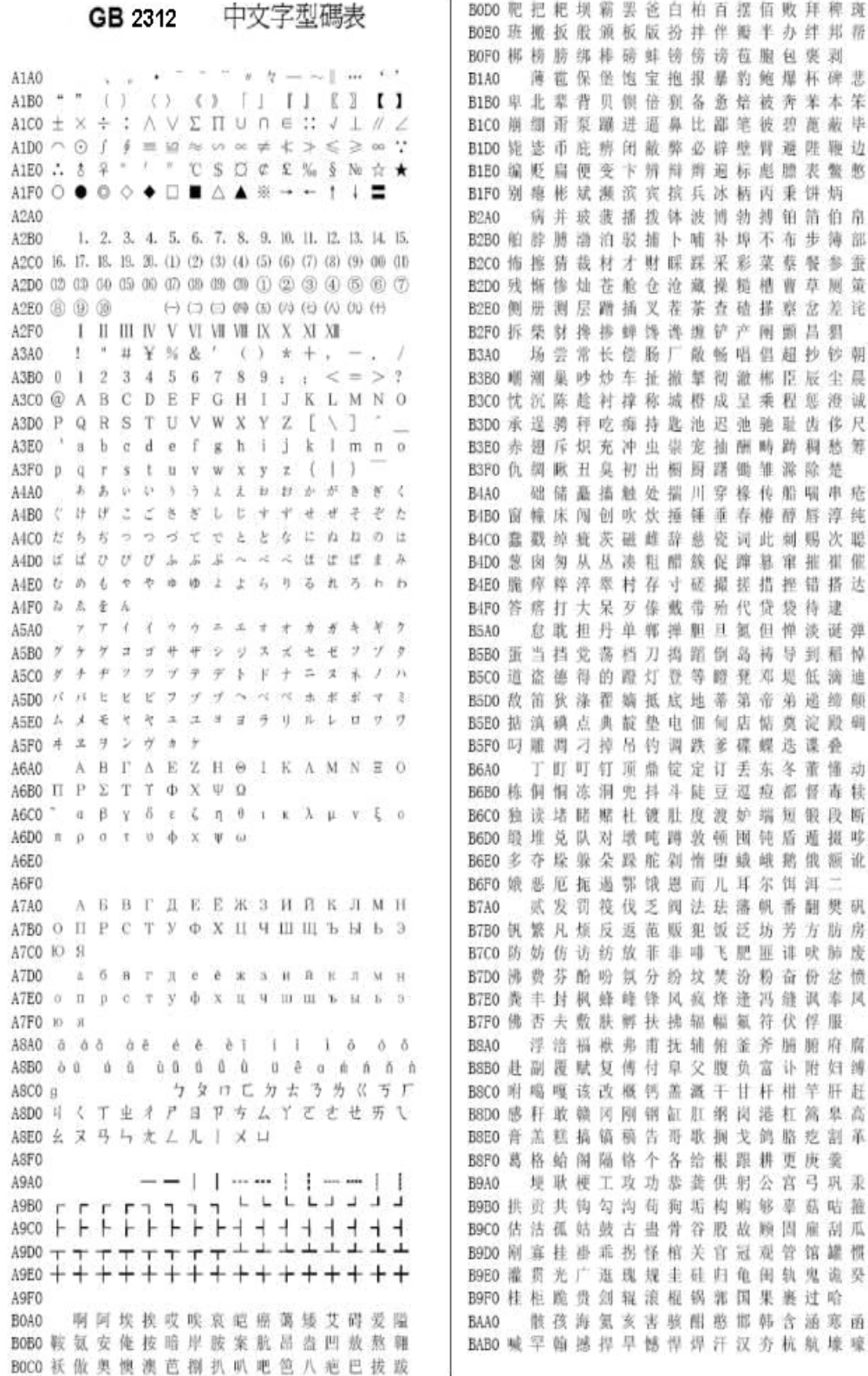

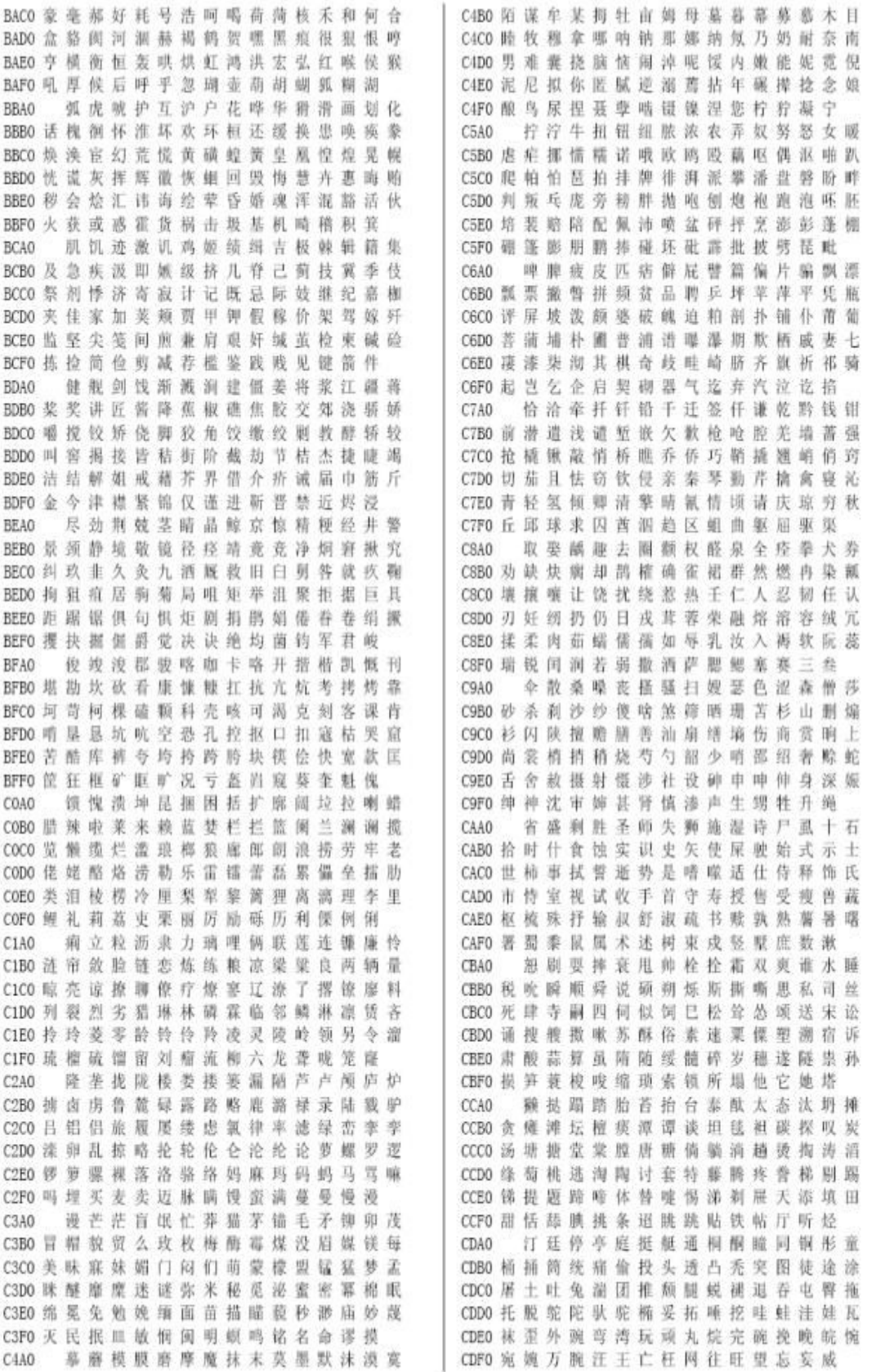

BACO 豪毫郝好耗号浩呵喝 BADO 盒 貉 倒 河 涸 赫 褐 鹤 贺 BAEO 亨横衡恒轰哄烘虹鸿 BAFO 吼 厚 候 后 呼 乎 忽 瑚 壶

BCCO 祭剂悸济寄寂计记既 BCDO 夹佳家加荚颊贾甲钾 BCEO 监 坚 尖 笺 间 煎 兼 肩 艰 BCFO 拣捡简俭剪减荐槛鉴

健根剑饯渐溅涧建 BDBO 奖奖讲匠酱降蕉椒礁 BDCO 嚼搅铰矫侥脚狡角饺 BDDO 叫 窖 揭 接 皆 秸 街 阶 截 BDEO 洁结解姐戒藉芥界借 BDFO 金今津襟紧锦仪谨进 BEAO 尽劲荆兢茎睛晶鲸 BEBO 景颈静境敬镜径痉靖 BECO 纠 玖 韭 久 灸 九 酒 厩 救 BEDO 拘 狙 疽 居 驹 菊 局 咀 矩 BEEO 距 踞 锯 俱 句 惧 炬 剧 捐 BEFO 攫抉据偏爵觉决诀绝 BFAO 俊竣浚郡 玻喀咖卡 BFBO 堪勘坎砍看康慷糠扛 BFCO 坷 苛 柯 棵 磕 颗 科 壳 咳 BFDO 哨 垦 恳 坑 吭 空 恐 孔 控 BFEO 苦酷库裤夸均持跨胯 BFFO 筐 狂 框 矿 眶 旷 况 亏 盔 COAO 馈愧溃坤昆掘困括 COBO 腊辣啦菜来赖蓝楚栏 COCO 览 懒 缆 烂 滥 琅 榔 狼 廊 CODO 佬 姥 酪 烙 涝 勒 乐 雷 镭 COEO 类泪棱楞冷厘梨犁黎 COFO 鲤 礼 莉 荔 吏 栗 丽 厉 励 痢立粒沥隶力璃哩

弧虎唬护互沪户花 BBB0 话槐倒怀淮坏欢环桓 BBCO 焕 涣 宦 幻 荒 慌 黄 磺 蝗 BBDO 恍 谎 灰 挥 辉 徽 恢 蛔 回 BBEO 秽会烩汇讳诲绘荤昏 BBFO 火获或感霍货祸击坂 BCAO 肌饥迹激讥鸡姬绩

**BBAO** 

**BDAO** 

CIAO

C3AO

C1B0 涟帘敛脸链恋炼练粮 CICO 晾亮谅撩聊僚疗燎寥 C1D0 列 裂 烈 劣 猖 琳 林 磷 霖 C1EO 拎 玲 菱 零 龄 铃 铃 玲 凌 CIFO 琉檀硫馏留刘瘤流柳 C2A0 隆垄拢陇楼娄搂篓 C2B0 掳卤虏鲁麓绿露路赂 C2CO 吕铝铝旅履屡缕虑氯 C2DO 滦 卵 乱 掠 略 抡 轮 伦 仑 C2EO 锣 箩 骡 裸 落 洛 骆 络 妈 C2F0 吗埋买麦卖迈脉瞒馒 谩芒茫盲氓忙葬猫

C3B0 冒帽貌贸么玫枚梅酯 C3C0 美味寐妹媚门闷们萌 C3D0 眯醒摩摩迷谜弥米秘 C3E0 绵冕兔勉娩缅面苗描 C3F0 灭民抿皿敏悯闽明螟 C4A0 摹蘑模膜磨摩魔抹

D7F0 尊遵昨左佐柞做作坐座 亍丌兀丐廿卅丕亘丞鬲孬噩 | DSA0 思 」 DSB0 匕 壬 夭 爻 卮 氐 囟 胤 馗 毓 翠 鼗 、 亟 鼐 乜 DSCO 乩 亓 芈 孛 啬 嘏 仄 厍 厝 厣 厥 厮 雁 赝 匸 叵 DSDO 甑 匮 匾 赜 卦 卣 刂 刘 刎 刭 刳 刿 剀 剌 剞 刻 DSEO 剜 脳 剽 剧 删 制 劓 门 罔 亻 仃 仉 仂 仨 仡 仫 DSFO 仞 伛 仳 伢 佤 仵 伥 伧 伉 伫 佞 佧 攸 佚 佝 D9A0 佟佗伲伽佶佴侑侉侃侏佾佻侪佼依 D9B0 侔 俦 俨 俪 俅 俚 俣 俜 俑 俟 俸 倩 偌 俳 倬 倏 D9C0 倮 倭 俾 倜 倌 倥 倨 偾 偃 偕 偈 偎 偬 偻 傥 傧 D9D0 傩 傺 信 儆 僭 僬 僦 僮 儇 憺 仝 氽 佘 佥 俎 侖 D9E0 汆 籴 兮 巽 酱 誠 幄 夢 勺 匍 匐 匐 凫 夙 兕 亠 D9F0 充 毫 衰 麦 费 窗 夏 禀 赢 赢 赢 冫 冱 冽 洗 凇 "家冥 计 计 证 讪 讴 讵 讷 诘 诃 诋 诏 DAA0 DABO 诎 诒 诓 诔 诖 诘 诙 诜 诟 诠 诤 浑 诩 诮 诰 诳 DACO 读取该诿谀谂谄谇谌谏谑谒谔谕谖谙 DADO 谛 谐 谝 谟 谠 谡 谥 谧 谪 谫 谮 谯 谲 谳 谵 磯 DAEO P 登 B 阢 阡 阱 阪 阽 阼 陂 陉 陔 陟 陧 陬 陲 DAFO 陴隈 隍 隗 隰 邗 邛 邝 邙 邬 邡 邴 邳 邶 邺 邸部邦部邾忽然邮郭邮郢郜都郭熙 DBA0 DBBO 起脚鄄鄢鄞鄣鄱部鄹酃酆刍奂劢劬劭 DBCO 効 哥 勐 锄 勰 叟 燮 瞿 辶 凵 凼 鬯 厶 弁 畚 巯 DBDO 坌 坚 垡 塾 墼 壅 壑 圩 圬 圪 圳 圹 圮 圯 坜 圻 DBEO 坂 坩 垅 坫 垆 坼 坻 坨 规 塒 坳 垭 垤 垌 垲 埏 DBF0 垧 垴 垓 垠 埕 埘 埚 埙 圬 垸 埴 埯 堨 埤 埝 期境塌埭堀堞堙塄堠堀塬墁墉墚墀 DCA0 DCB0 馨 擊 懿 艹 艽 艿 芏 芊 芨 芄 芎 芑 芗 芙 芫 芸 DCCO 芾芰 苈 苊 苣 芘 芷 芮 苋 苌 苁 芩 芴 芡 芪 芟 DCDO 苄 苎 芤 苡 茉 苷 苯 茏 麦 苜 苣 苒 苘 茌 苻 芩 DCEO 茑 茚 茆 茔 茕 苠 苕 茜 荑 荛 荜 茈 莒 茵 茴 茱 DCFO 莛 荞 茯 荏 荇 荃 荟 荀 茗 荠 茭 茺 茳 荦 荣 DDAO 尊莨恩斐荪荭药莰荸莳莴莠莪莓莜 DDBO 莅 茶 莶 尊 荽 菝 获 莘 莞 茛 莺 莼 菁 萁 菥 菘 DDCO 堇 萘 萋 菝 菽 菖 萜 萸 萑 草 廒 菟 萏 萃 菸 菹 DDDO 菪营 荒 萦 菰 菡 葜 葑 甚 葙 葳 葳 蒈 葺 蒉 蒽 DDEO 萼 葆 葩 葶 萎 蒙 萱 葭 萎 善 蓐 蓦 蕙 蓓 蓊 蒿 DDFO 蒺 蓠 蒡 蒹 蒴 菠 蓥 蓣 蔌 甍 蔸 蓰 蔹 蔟 蔺 策范若蓼墓草蕨蓑聂蔽瞢蕃蕲蕻薤 DEAO DEBO 基 薇 蒙 薩 薮 蒔 藍 墓 蕾 蕙 茜 藝 藝 蘿 薄 海 DECO 蘩 蘭 磨 廾 弈 夼 奁 耷 奕 奚 奘 匏 尢 尥 城 遮 DEDO 才 扪 抟 抻 拊 拚 拗 拮 挢 拶 挹 捋 捃 掭 揶 捱 DEEO 捺 掎 掴 捭 掬 掊 捩 揃 掼 揲 揸 揠 揿 揄 揞 揎 DEFO 摒 揆 掾 摅 摆 撅 搛 拥 据 搦 操 摞 撄 撞 撖 DFA0 摺损撸持撺摘擐擗擤擢描攥攮弋忒 DFBO 武 弑 卟 叱 叽 叩 叨 叻 吒 吖 吆 呋 呒 呓 呔 呖 DFCO 呃吡呗呙呛吲咂咔呷呱呤咚咛咄呶呦 DFD0 雌斑咕哂咴哒咧咦哓哔呲咣哕咻咿 服 DFEO 哙 哚 哜 咩 咪 咤 哝 哏 哞 唛 哧 唠 哽 唔 哳 唢 DFFO 吃 唏 唑 唧 唪 啧 喏 喵 啉 啭 啁 啕 唿 啐 咳 哨啖啵啶嘟唳唰啜喋嗒喃喱喹喈喁 E0AO EOBO 喟 瞅 嗖 喑 啻 嗟 喽 砦 喔 喙 嗪 嗷 嗉 嘟 嗑 嗫 EOCO 嗬 嗔 嗑 嘔 嗄 嗯 嗥 嗲 嗳 嗌 嗍 嗨 嗵 嗤 辔 嘞 EODO 嘈 嘌 嘁 嘤 嘣 嗾 嘀 嘧 嘭 噘 嘹 噗 嘬 哇 噢 噙 EOEO 噜噜噔嘻噤嘘噫噻嚼嘻噻嚯囔口团囡 EOFO 図 図 图 图 圖 圖 園 園 帏 帙 帔 帑 帱 帧 帼 帷幄幔轅幞幡岌屺岍岐岖岈岘岙岑 E1AO EIBO 以 岜 岵 岢 岽 岬 岫 岱 峋 峁 岷 峄 峒 峤 峋 峥 EICO 崎峻裕峰崩峭崞崆崛峻缓澎崽鬼器峡 E1DO 崚 嵫 嵋 嵊 嵩 嵴 嶂 嶙 嶂 豳 嶷 巅 彳 彷 徂 徇

巍微危韦违梭围唯惟为潍维苇萎委 CEA0 CEBO 伟 伪 尾 纬 未 蔚 味 畏 胃 喂 魏 位 渭 谓 尉 慰 CECO 卫瘟温蚊文闻纹吻稳素问喘翁觉挝蜗 CEDO 涡窝我斡卧握沃巫鸣钨乌污诬屋无芜 CEEO 梧吾吴毋武五捂午舞伍侗坞戊雾晒物 CEFO 勿务悟误昔熙析西硒矽晰嘻吸锡牺 稀息希悉膝夕惜熄烯溪汐犀撒袭席 CFA0 CFB0 习媳喜铣洗系隙戏细瞎虾匣霞辖眼峡 CFCO 侠 狭 下 厦 夏 吓 掀 锨 先 仙 鲜 纤 咸 贤 衔 戒 CFDO 闲 涎 弦 嫌 显 险 现 献 县 腺 馅 羡 宪 陷 限 线 CFEO 相 厢 镶 香 箱 襄 湘 乡 翔 祥 详 想 响 享 项 巷 CFF0 橡像向象萧硝霄削哮器销消育清晓 DOAO 小孝校肖啸笑效楔些歇蝎鞋协挟携 DOBO 邪 斜 胁 谐 写 械 卸 蟹 懈 泄 泻 谢 眉 薪 芯 锌 DOCO 欣辛新忻心信衅星腥猩惺兴刑型形那 DODO 行醒幸杏性姓兄凶胸匈汹雄熊休修羞 DOEO 朽嗅锈秀袖绣墟戍需虚嘘须徐许蓄酗 DOFO 叙旭序畜恤絮婿绪线轩喧宣悬旋玄 选癣眩绚靴薛学穴雪血勋熏循旬询 D1A0 D1B0 寻 驯 巡 殉 汛 训 讯 逊 迅 压 押 鸦 鸭 呀 丫 芽 DICO 牙蚜崖衙涯雅哑亚讶焉咽阉烟淹盐严 D1D0 研蜒岩延言颜阁炎沿奄掩眼衍演艳堰 D1EO 燕 厌 砚 雁 唁 彦 焰 宴 谚 验 殃 央 鸯 秧 杨 扬 D1F0 佯 疡 羊 洋 阳 氧 仰 痒 养 样 漾 邀 腰 妖 瑶 摇尧遥窑谣姚咬舀药要耀柳噎耶爷 D2A0 D2B0 野冶也页掖业叶曳腋夜液一壹医揖铱 D2C0 依 伊 衣 颐 夷 遗 移 仪 胰 疑 沂 宜 姨 彝 椅 蚁 D2D0 倚 已 乙 矣 以 艺 抑 易 邑 屹 亿 役 臆 逸 肄 疫 D2E0 亦裔意毅忆义益溢诣议谊译异翼翌绎 D2F0 茵 荫 因 股 音 阴 姻 吟 银 淫 寅 饮 尹 引 隐 印英樱婴鹰应缨莹莹营荧蝇迎赢盈 **D3A0** D3B0 影颖硬映哟拥佣臃痈庸雍踊蛹咏泳涌 D3C0 永 恿 勇 用 幽 优 悠 忧 尤 由 邮 铀 犹 油 游 西 D3D0 有友右佑釉诱又幼迂淤于盂榆虞愚舆 D3E0 余 俞 逾 鱼 愉 渝 渔 隅 予 娱 雨 与 屿 禹 宇 语 D3F0 羽玉域芋郁吁遇喻峪御愈欲狱育誉 浴寓裕预豫驭鸳渊冤元垣袁原援辕 D4A0 D4B0 园员圆猿源缘远苑愿怨院曰约越跃钥 D4CO 岳粤月悦阅耘云卿匀陨允运蕴酝晕韵 D4D0 孕匝 硬 杂 栽 哉 灾 宰 载 再 在 咱 攒 暂 赞 赃 D4EO 脏葬遭糟凿藻枣旱澡蚤躁噪造皂灶燥 D4F0 责择则译贼怎增憎曾赠扎噎渣札轧 测闸眨栅榨咋乍炸诈摘斋宅窄债寨 **D5A0** D5B0 瞻 毡 詹 粘 沾 盏 斩 辗 崭 展 蘸 栈 占 战 站 湛 D5C0 绽樟章彰漳张掌涨杖丈帐账仗胀瘴障 D5D0 招昭找沼赵照罩兆肇召遮折哲蛰辙者 D5E0 锗 蔗 这 浙 珍 斟 真 甄 砧 臻 贞 针 侦 枕 痊 诊 D5F0 震振镇阵蒸挣睁征狰争怔整拯正政 D6A0 帧症郑证芝枝支吱蜘知肢脂汁之织 D6B0 职直植殖执值侄址指止趾只旨纸志挚 D6C0 掷至致置帜 峙 制 智 秩 稚 质 炙 痔 滞 治 窒 D6D0 中盅忠钟衷终种肿重仲众舟周州洲诌 D6E0 粥轴 肘 帚 咒 皱 宙 昼 骤 珠 株 蛛 朱 猪 诸 诛 D6F0 逐竹烛煮拄啊咽主著柱助蛀贮铸筑 D7A0 住注祝驻抓爪拽专砖转掼赚篆桩庄 D7B0 装妆撞壮状椎锥追赘坠缀谆准捉拙卓 D7C0 桌琢 茁 酌 啄 着 灼 浊 兹 咨 资 姿 滋 温 孜 紫 D7D0 仔籽 淳子 自 渍 字 鬃 棕 踪 宗 综 总 纵 邹 走 D7E0 奏 揍 租 足 卒 族 祖 诅 阻 组 钻 纂 嘴 醉 最 罪

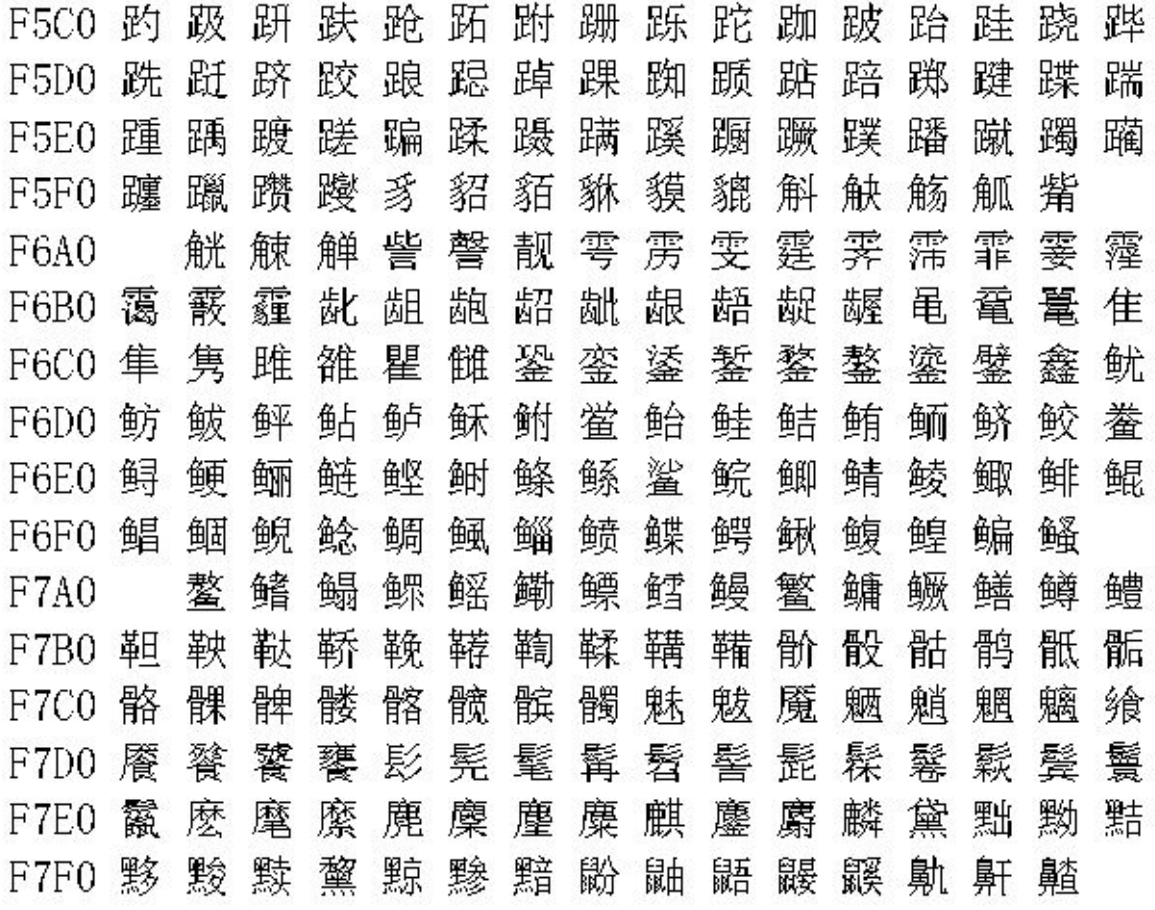